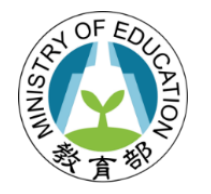

# **推動中小學數位學習精進方案**

# **-校園數位內容與教學軟體**

# **產品公開徵求說明會**

### 113年2月29日

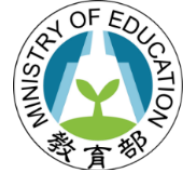

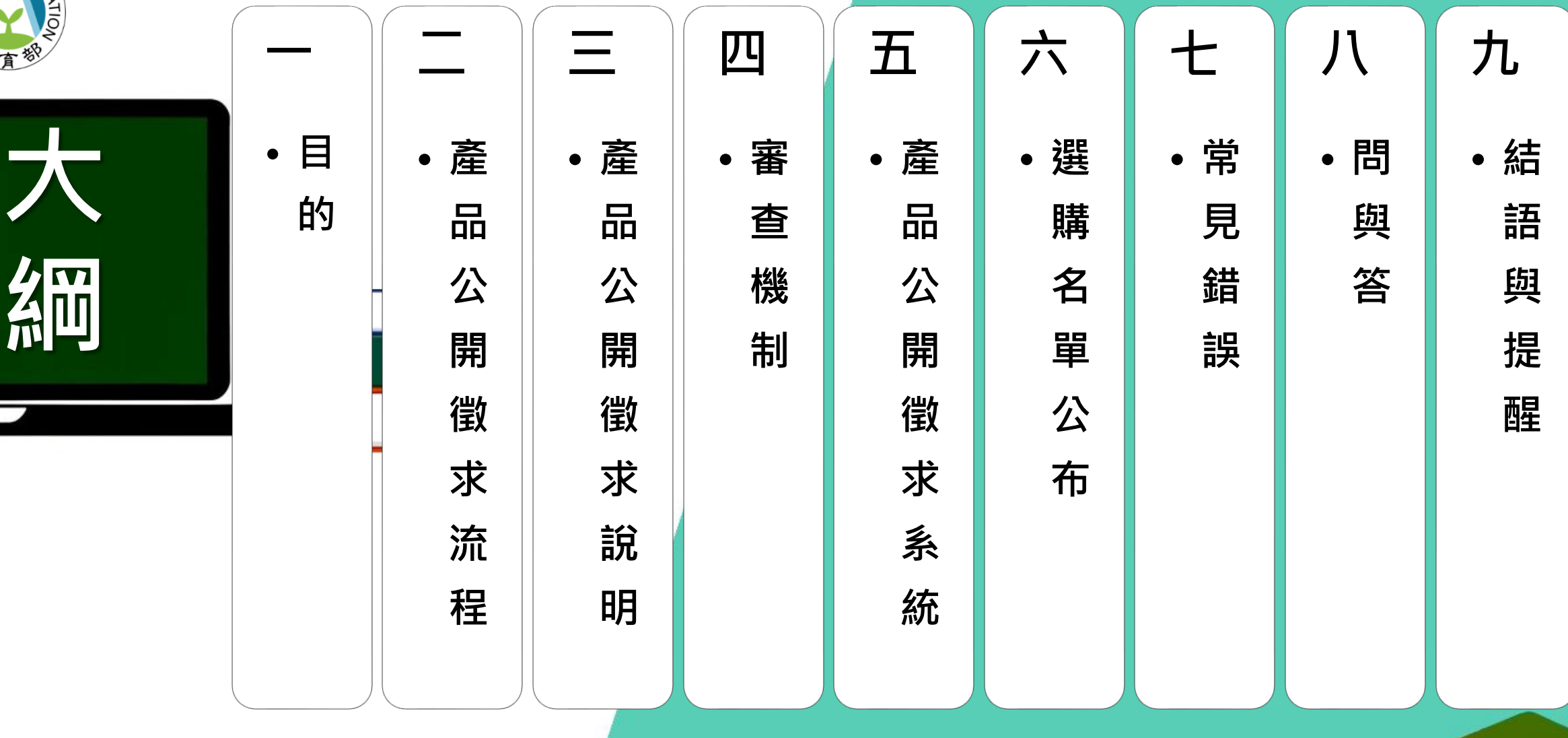

Ε

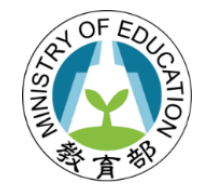

**一、目的**

### **(一)為使各縣市及學校能獲得更多市場上多元的數位內容和 教學軟體產品(以下簡稱產品)資訊,並搭配師生教學與 學習,以達教材更生動及教學更多元之目標。**

**(二)因應縣市及學校有採購需求,辦理產品公開徵求,鼓勵 業者申請與投件,透過審查機制通過納入「校園數位內 容和教學軟體選購名單」,提供各縣市及學校依前述名 單自行採購所需產品。**

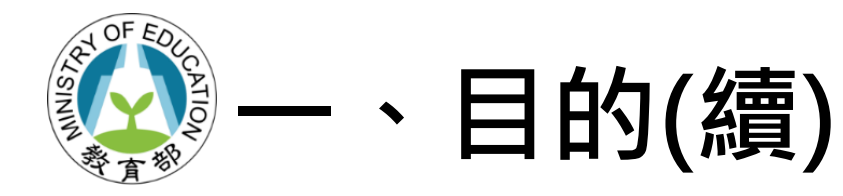

- ✓**歷次校園數位內容與教學軟 體之選購名單共計432家廠 牌、 2,652項產品。**
- ✓**期望充實數位採購清單之多 元性,如增加本土語文及藝 術領域之數位內容產品。**

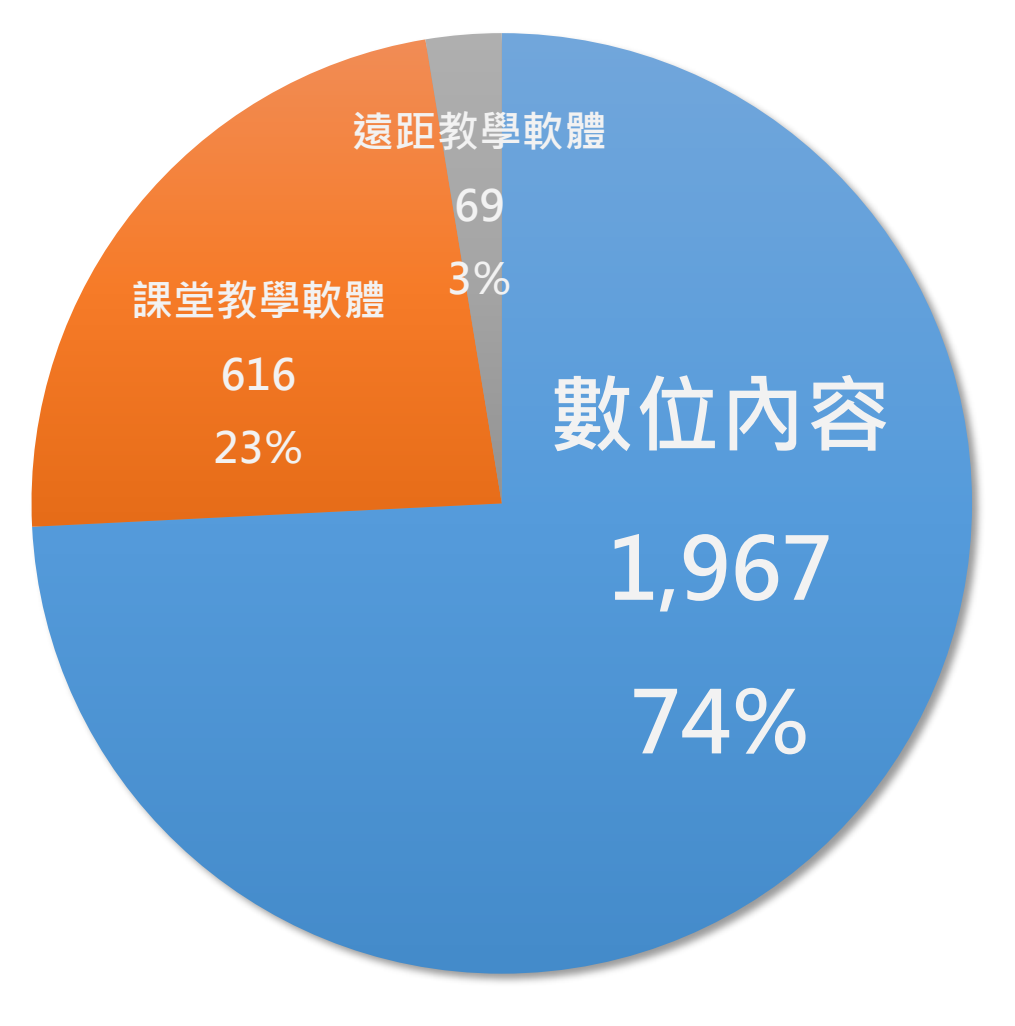

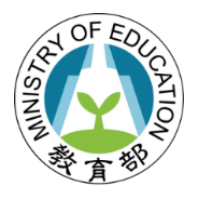

### **二、產品公開徵求流程**

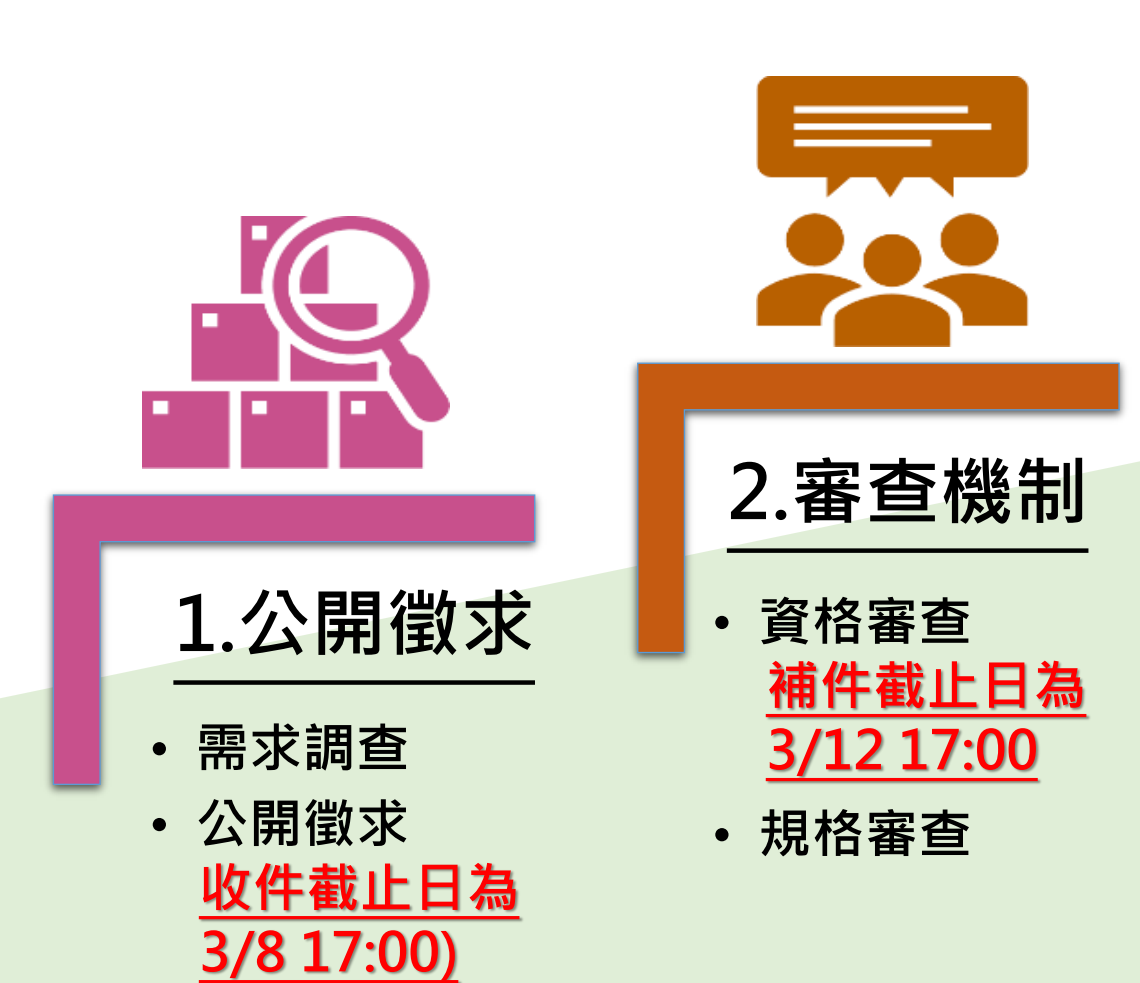

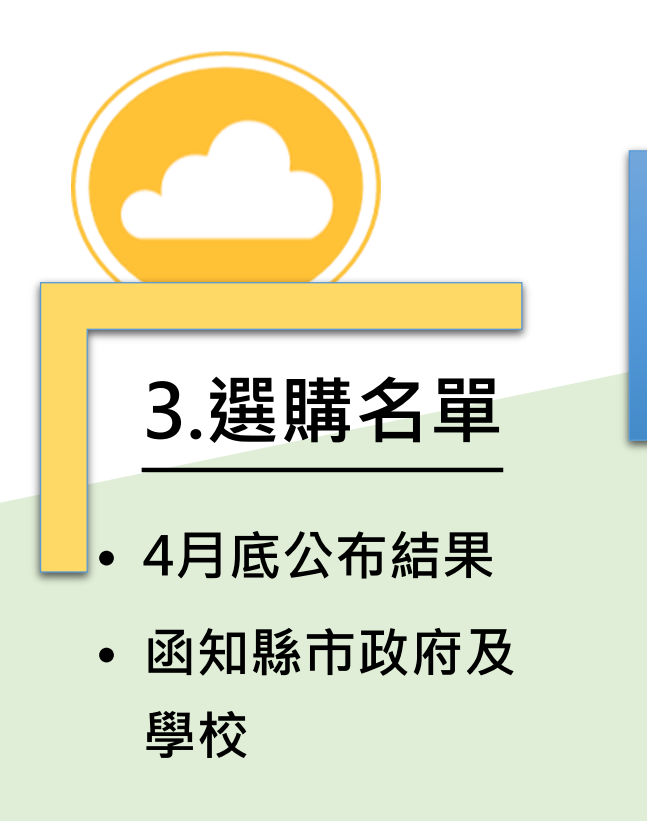

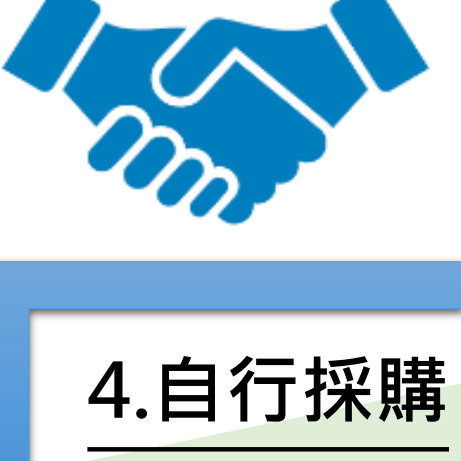

• **依學校需求辦理** • **縣市或學校依選 購名單,經公開 會議決議購買品 項後辦理採購, 建議量大者由縣 市統一購買**

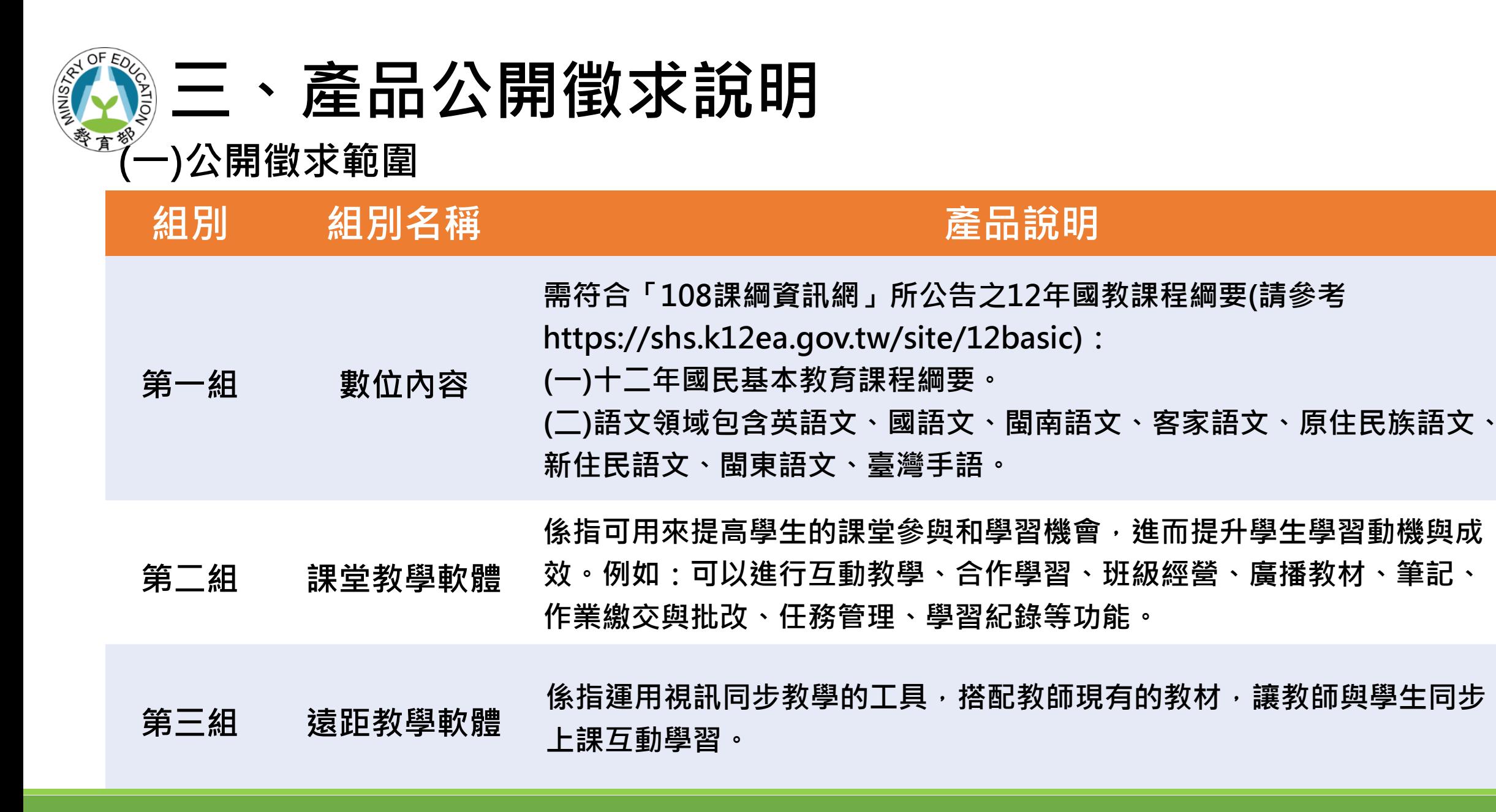

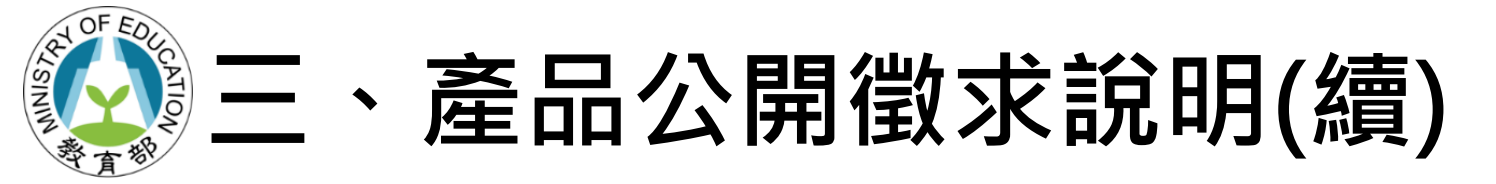

**(二) 不納入本次徵求範圍之產品類別**

**行動裝置管理軟體(MDM)、網頁瀏覽器、防毒軟 體、社群平臺及軟體、雲端空間、校務系統、行 政管理系統及以勞務服務為主之產品。如為複合 型產品,本部將依據產品各項功能所占比例審查 適切性,以確保選購名單產品符合數位內容及教 學軟體之徵求標準。**

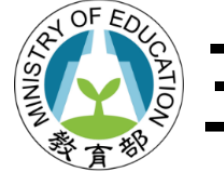

## **三、產品公開徵求說明(續)**

**(三)徵求對象由國內產品原廠或國內、外原廠授權之在臺代理商 (限以1家為代表)。**

**(四)產品若符合二個以上之組別,請依產品功能比例較高者擇一 組別申請。**

**(五)提供產品資料及電子檔,產品Logo、產品介紹、產品特色、 需求規格、產品畫面介紹之照片、DM或型錄、試用網址/帳 號/密碼(試用操作影片)、產品屬性及特色(關鍵字)。 (六)提供產品銷售資訊,經本部審查通過納入選購名單後,將於 網站提供產品採購資訊,以利各縣市政府及學校參考。**

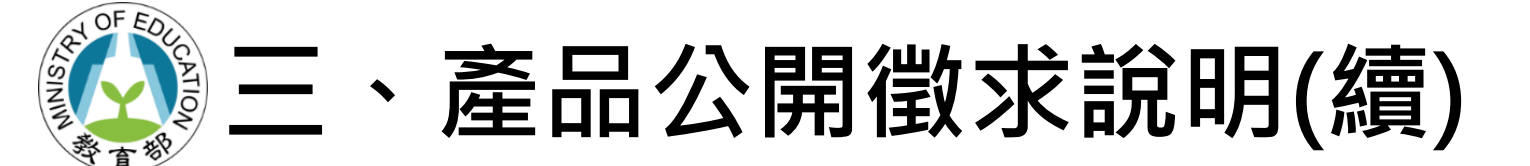

**(七)以下第1點至第5點為產品銷售資訊,非屬本部審查範圍,然廠 商應善盡誠信原則,刊登詳列清楚的功能介紹、售價資訊及適用 對象等,以提供採購單位充足完善的產品資訊,例:廠商產品的 採購單位如有區分僅供老師或學生使用,請務必詳列清楚,若無 資料請填寫「無」,以避免單位採購後衍生採購爭議。**

- **1. 產品功能介紹影片網址(影片網站連結)。**
- **2. 產品試用或體驗方式網址(pdf格式或網站連結)。**
- **3. 產品售價資訊,至少包括授權方式及參考售價之報價單網址(pdf格式或網站連結);若 產品有上架至數位發展部數位產業署之「電腦軟體共同供應契約採購」,請提供共同 供應契採購案號、組別、項次,其資訊需一致。**
- **4. 產品聯繫窗口(廠商業務、客服、電話或信箱等資訊)。**
- **5. 產品銷售通路或購買管道資訊網址(如:經銷商清單、實體或線上購買資訊網站連結)。**

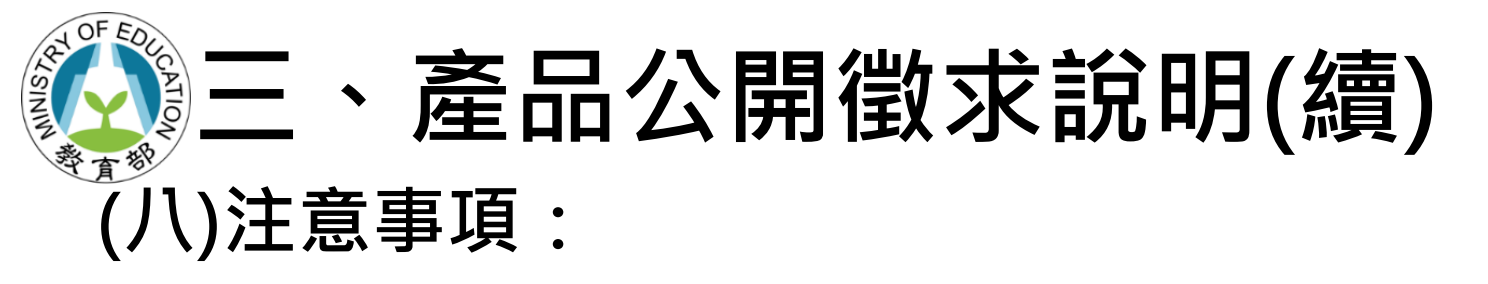

- 1. 非屬公開徵求範圍所列產品,及屬本部歷次選購名單或屬不納 入本次徵求範圍之產品者,請勿提出申請。
- **2. 廠商所提供產品相關內容及文件之中文未使用繁體字及文字用 語未符合我國一般使用方式,經審查認為不適合納入選購名單。 例:学习、网页、登录、安装等簡體文字,或者安裝過程出現 簡體文字。**
- **3. 廠商所提供之軟體須可獨立安裝執行於學習載具(平板電腦)、 大型互動觸控顯示器、VR裝置等,或班級教室用教學電腦, 若產品必須搭配專屬硬體或教具(材料包),即屬於硬體設備為 主之產品,不符合本案產品公開徵求軟體原則,請勿提出申請。**

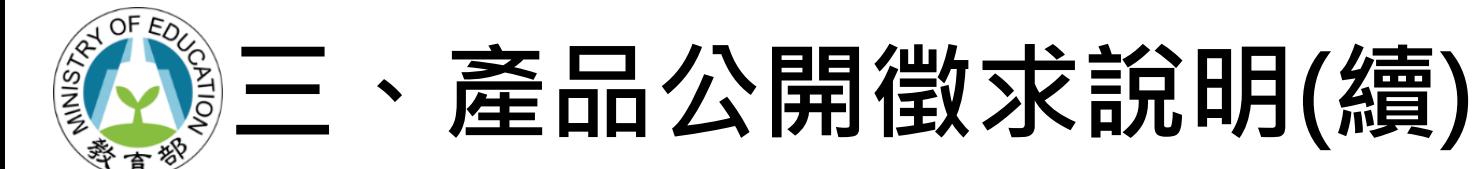

- **4. 若投件產品資料與市售產品銷售內容及方式不同,應主動標示或 宣告兩者差異性,以利採購單位選購參考。**
- **5. 為利採購單位評估校園數位內容與教學軟體使用效益及提升學習 成效,建議廠商可介接本部教育體系單一簽入(OpenID)及提供 使用數據至本部教育大數據資料庫,有關OpenID業務請洽本部 蔡宜臻專案工程師聯繫,電話:(02)7712-9085;信箱: meganlin@mail.moe.gov.tw、教育大數據業務請洽本部陳美 汎專案管理師聯繫,電話:(02)7712-9027;信箱: psyen\_20@mail.moe.gov.tw。**

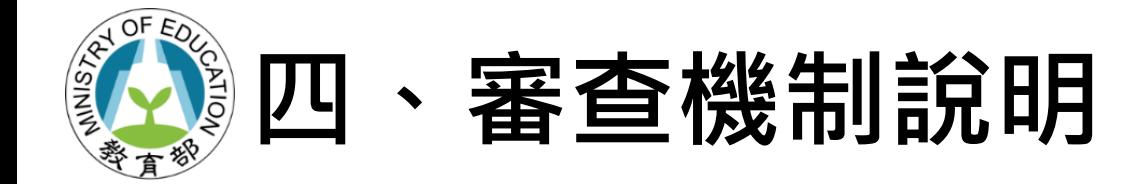

**(一)資格審查:產品公開徵求所提供產品資訊及相關用印 k k k 文件之完整性。**

**(二)規格審查:**

**1. 符合三組別之產品說明及相關產品徵求規定。 2. 中文皆使用繁體字及文字用語符合我國一般使用方式。 3. 無違法、洩漏他人個人資料之行為,且未涉及性、暴 力、不當語言、反社會性及其他對未滿十八歲人之行 為或心理有不良影響之虞之資訊者。**

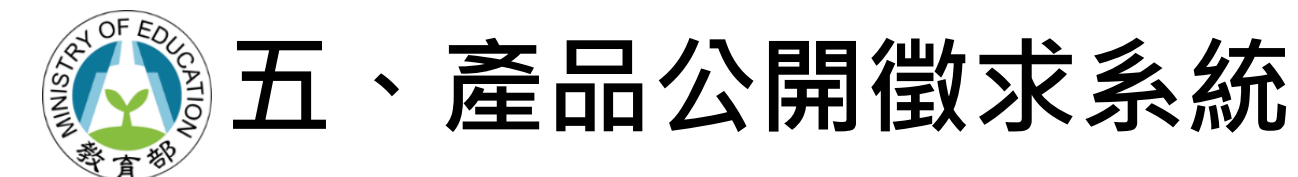

#### **教育部「推動中小學數位學習精進方案」** <https://pads.moe.edu.tw/>

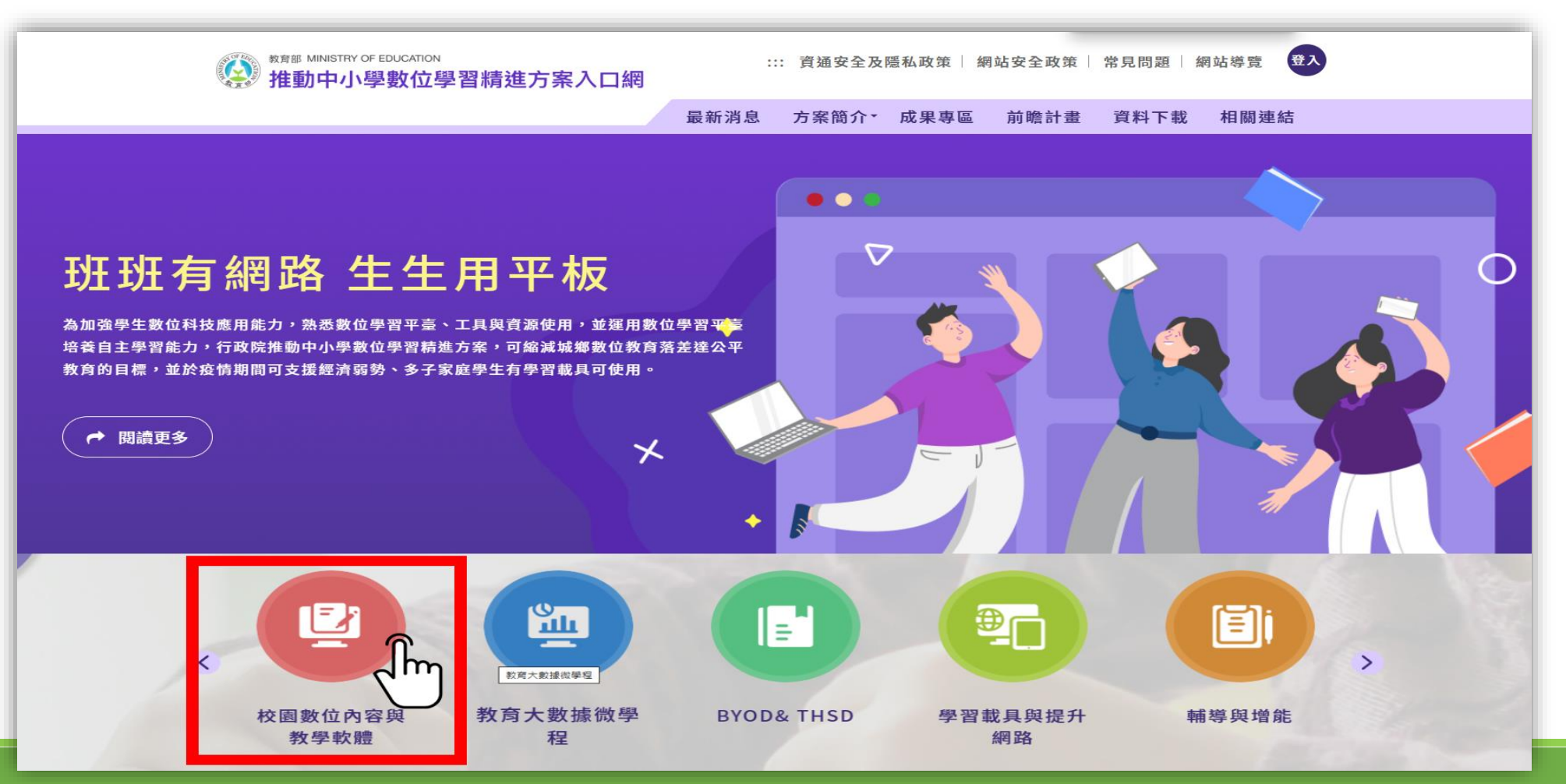

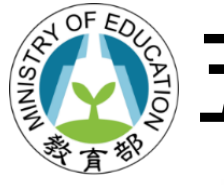

## ▒五、產品公開徵求系統(續)

校園數位內容與教學軟體

首頁 / 方案簡介 / 校园数位内容與教學軟體

 $\vee$ 

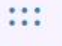

#### 計畫簡介

- 1. 為使各直轄市政府教育局及縣(市)政府、全國高級中等以下學校能獲得更多市場上多元的數位內容和教學軟體產品資訊,並搭 配師生教學與學習,以達教材更生動及教學更多元之目標。
- 2.每年辦理兩次公開徵求,徵求前函請各縣市及學校提出需求產品,並彙整公告及函知所需產品原廠或國內代理商及相關法人團 **體所屬業者提出申請,另亦受理業者自行投件,透過資格(如陸資及資安)及規格審查機制,經本部審查通過後納入選購名** 單。

#### 相關連結

% 產品公開徵求公告網站

% 教育部校園數位內容與教學軟體

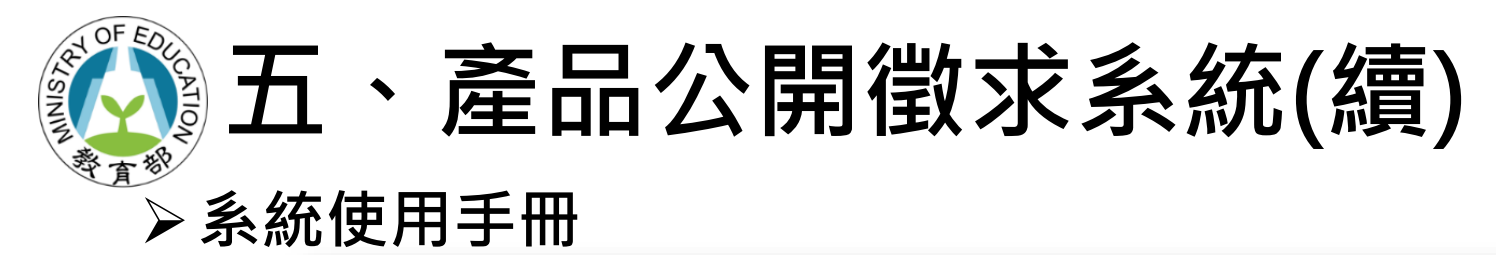

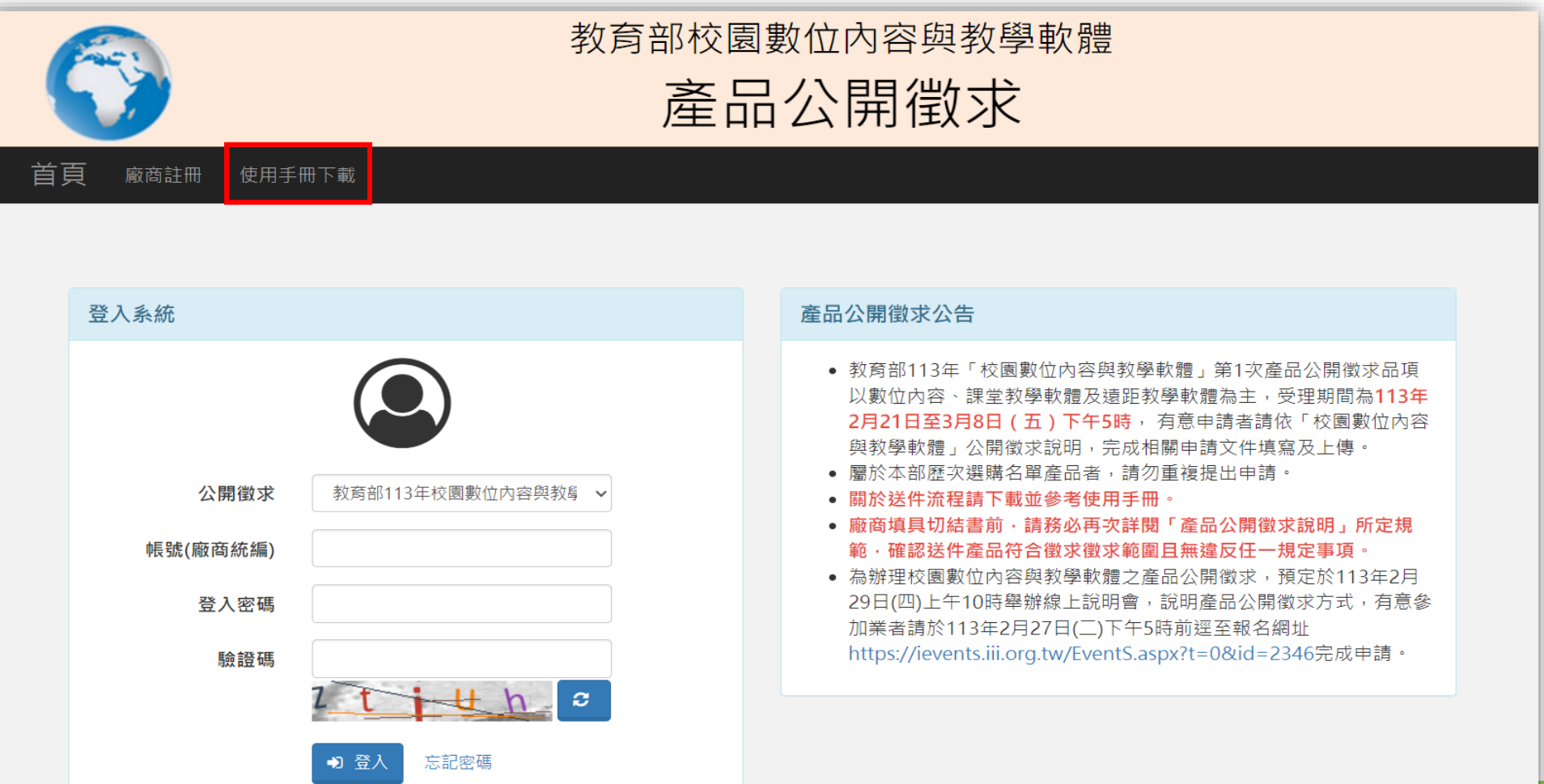

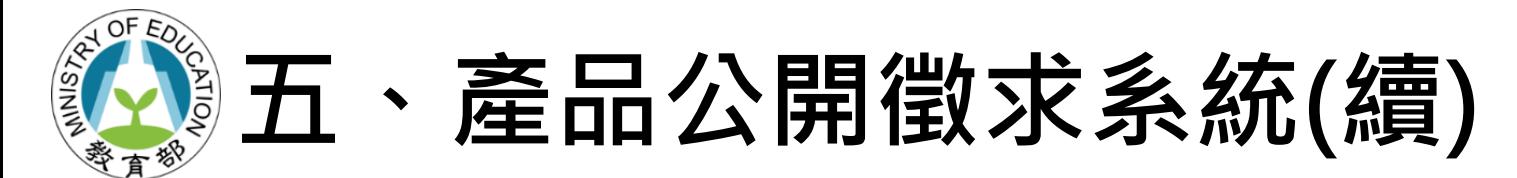

### **(一)公開徵求送件流程**

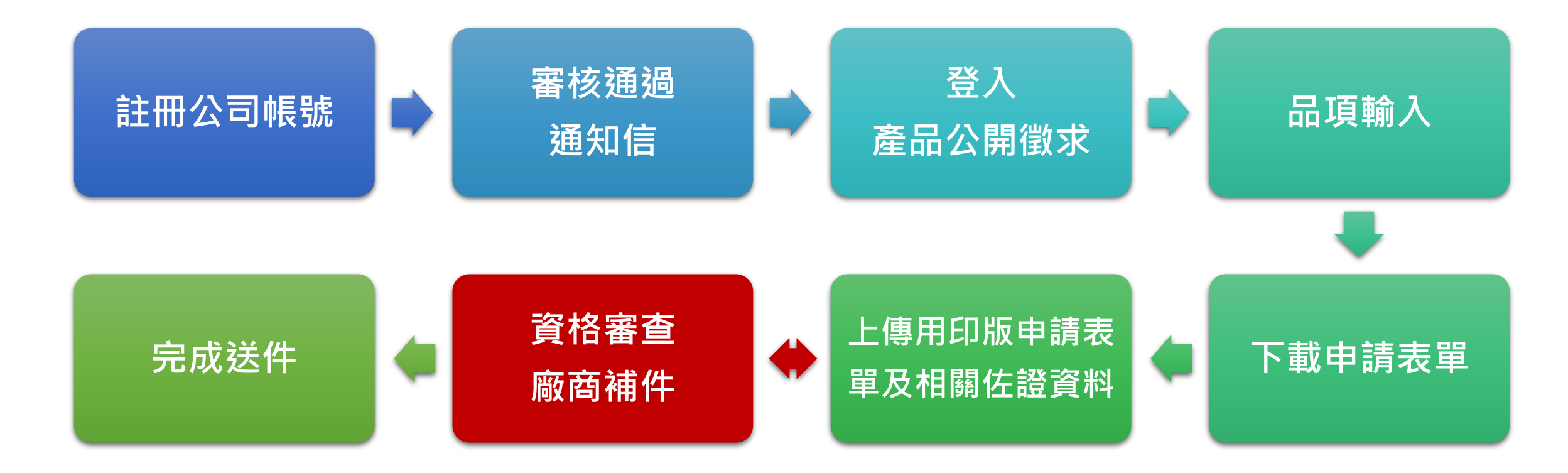

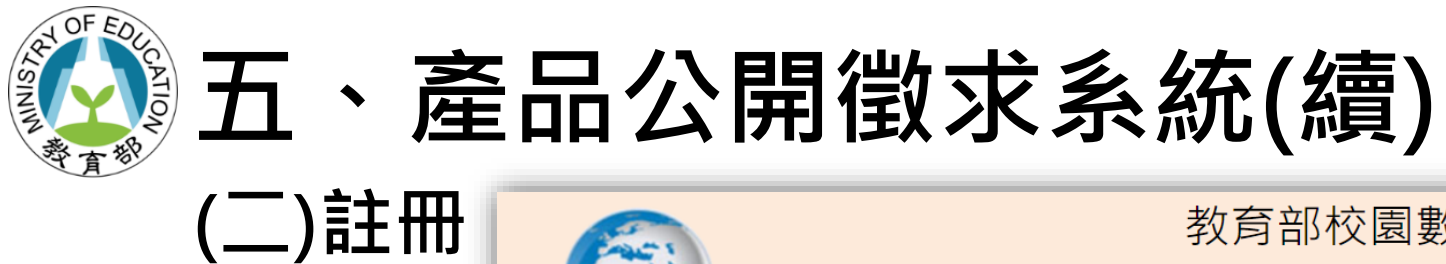

首頁

廠商註冊

使用手冊下載

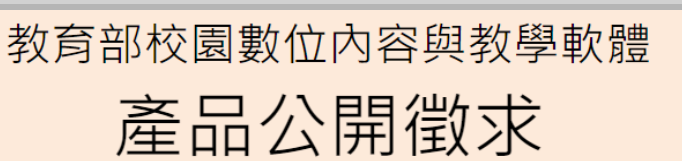

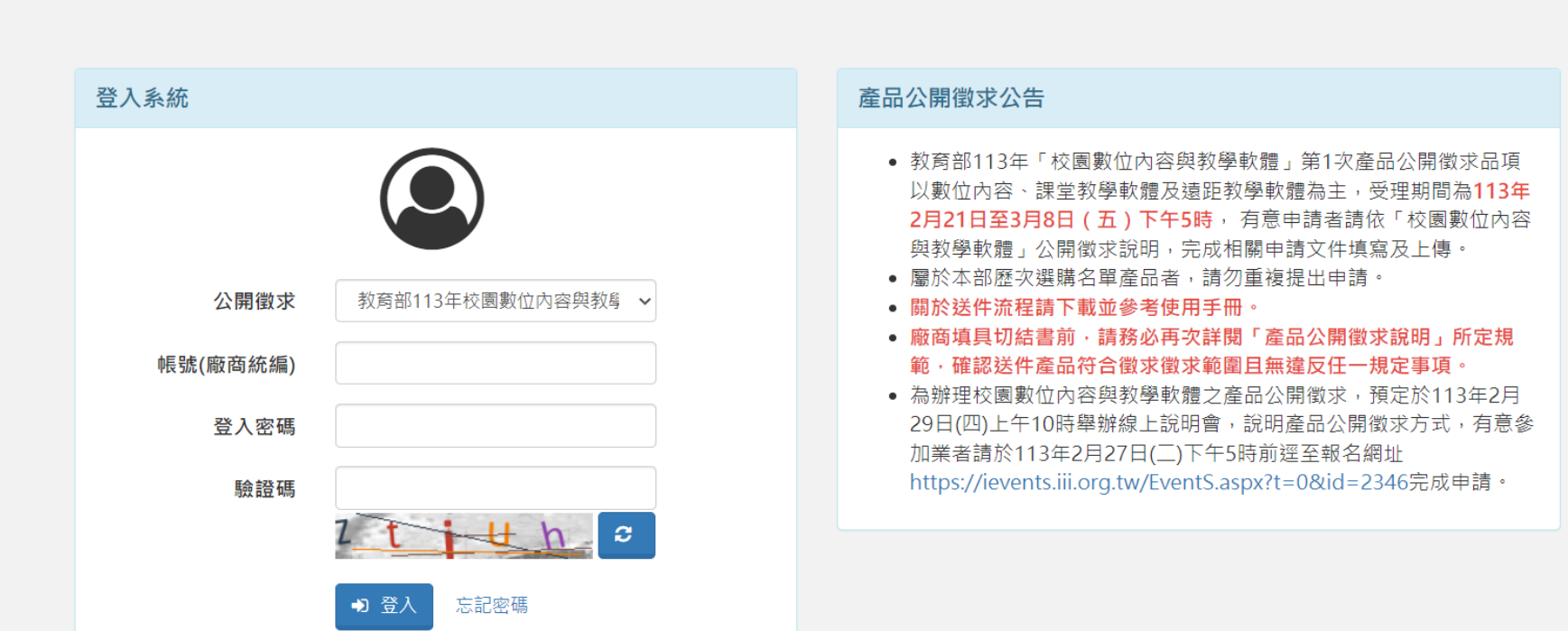

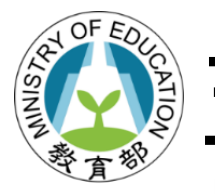

## **五、產品公開徵求系統(續)**

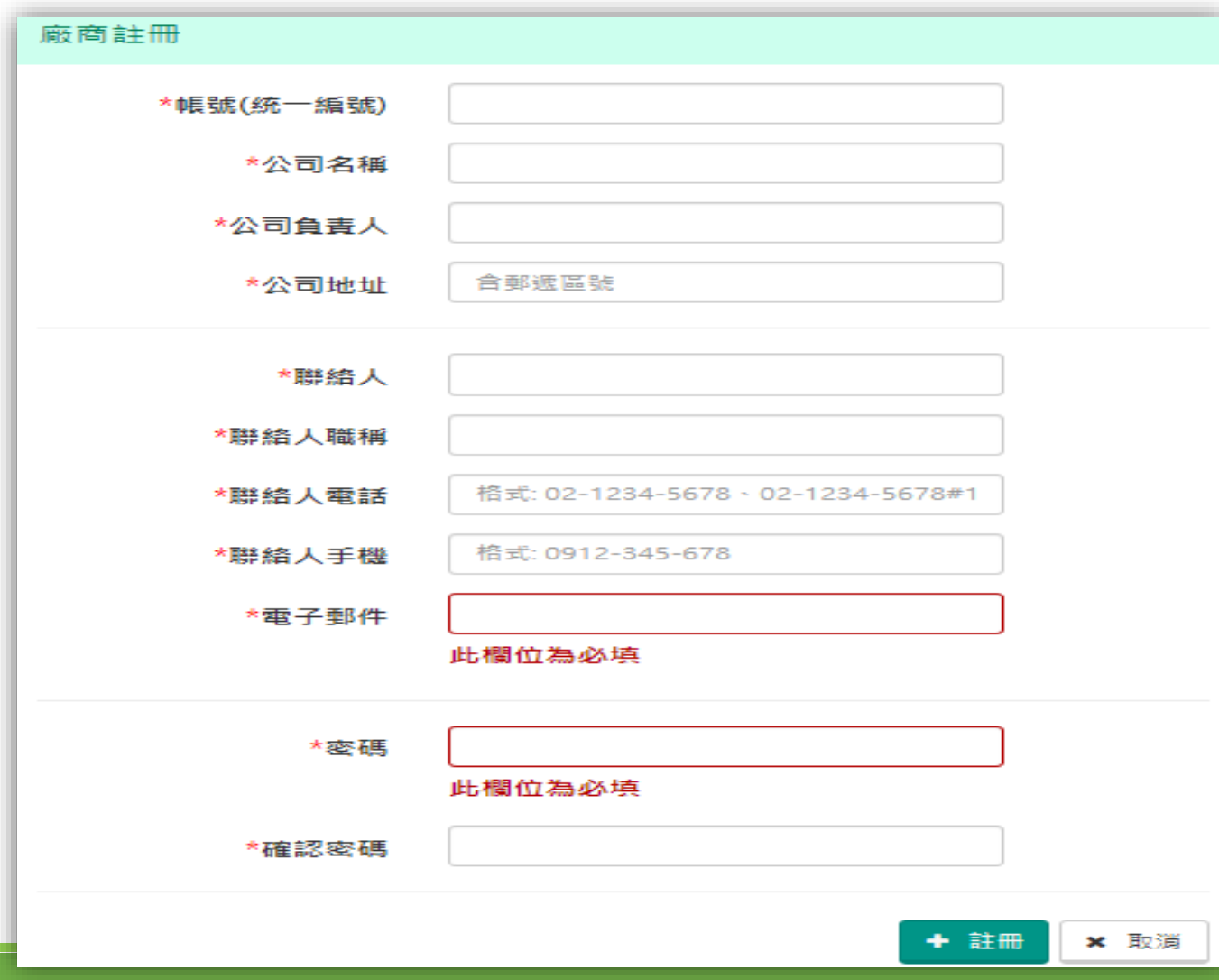

**1. 完成相關資料填 寫後,點選右下 方「註冊」按鈕** 送出資料, 即完 **成註冊。**

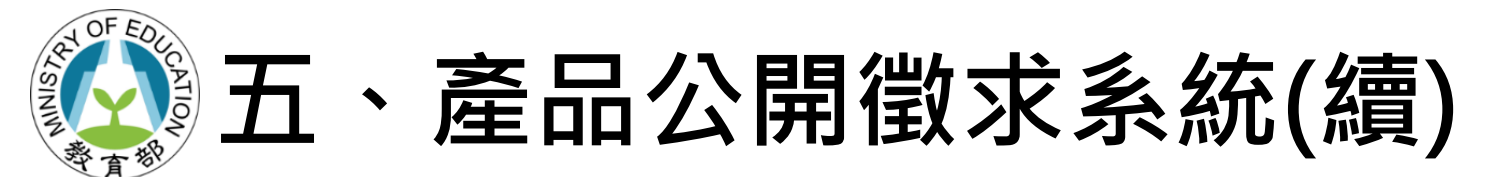

2. 註冊完成通知(約1個工作日完成審核)

教育部校園數位內容與教學軟體產品公開徵求相註冊完成通知

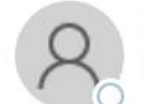

教育部校園數位內容與教學軟體產品公開徵求<service@sdc.org.tw> 收件者 ○公司名稱

聯絡人 聯絡人職稱, 您好:

貴公司(公司名稱)在「教育部校園數位內容與教學軟體」所註冊的帳號資料,已經審核通過。

請登入公開徵求系統,開始進行品項填報相關作業。 感謝您的參與及配合!

教育部校園數位內容與教學軟體團隊 敬啟

(本郵件由系統自動發送,請勿直接回復。如有任何疑問或需要進一步協助,請致電客服專線(02)6600-2562)

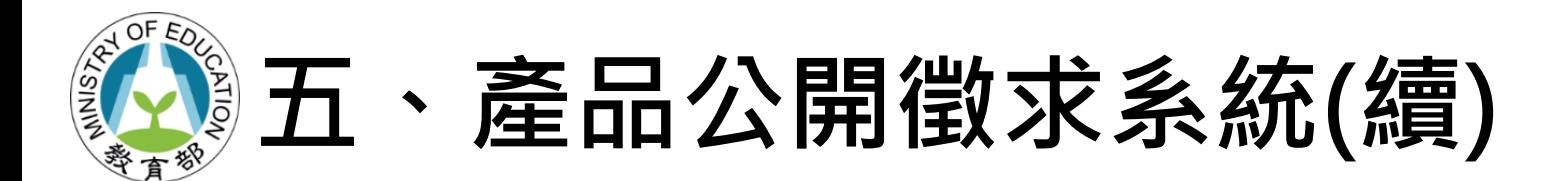

- **(三)登入**
- **1. 選擇公開徵求選 擇當期梯次: 教育部113年校 園數位內容與教 學軟體第1次產品 公開徵求**

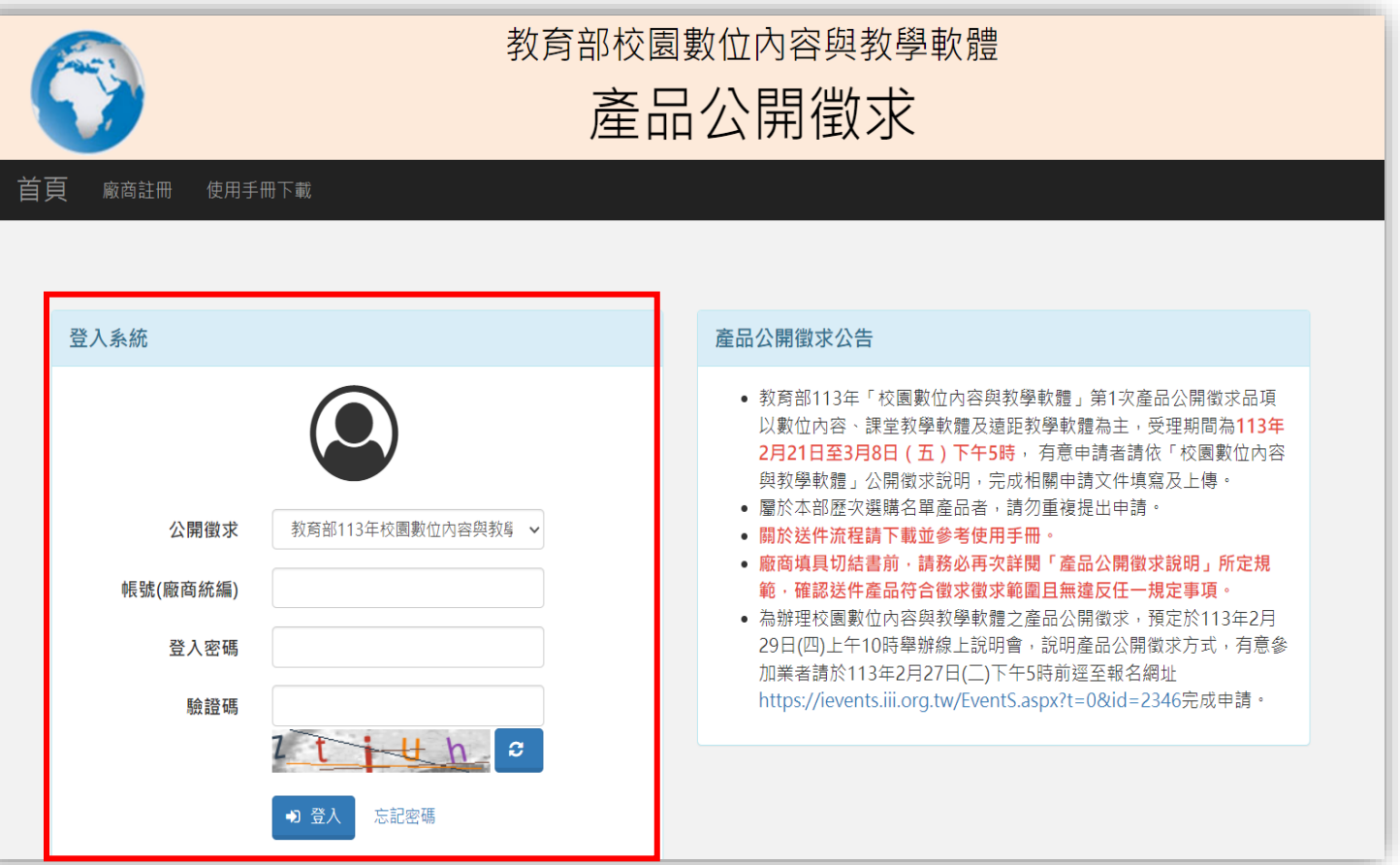

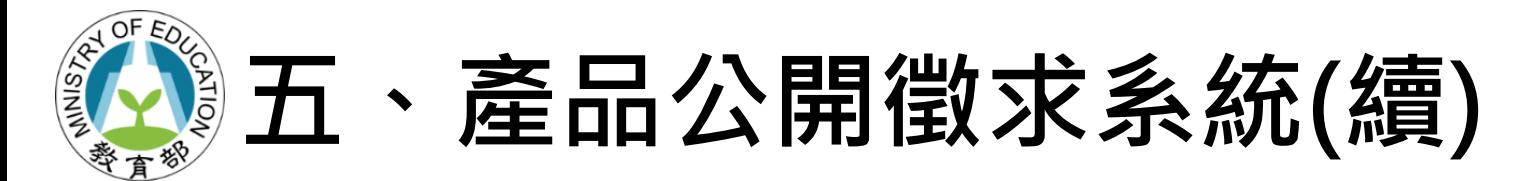

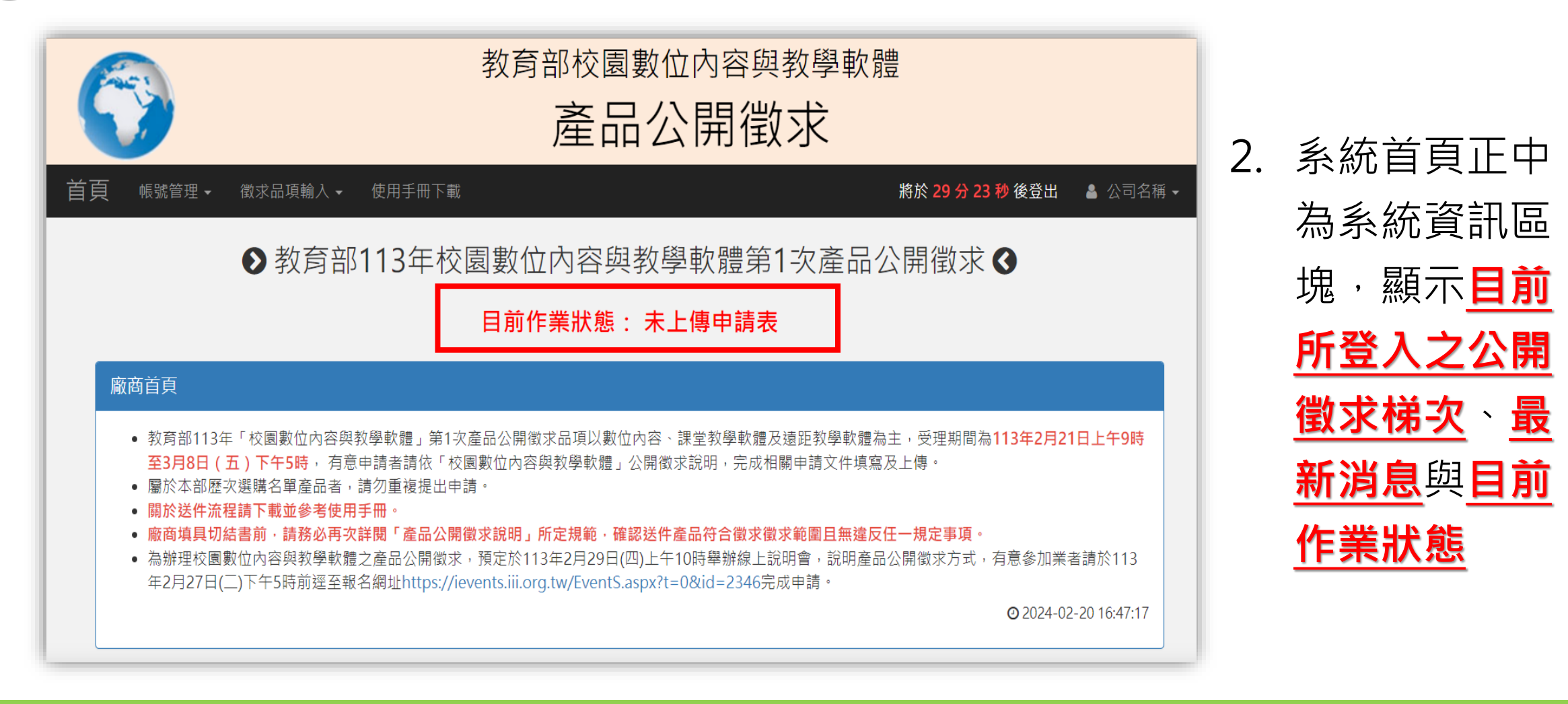

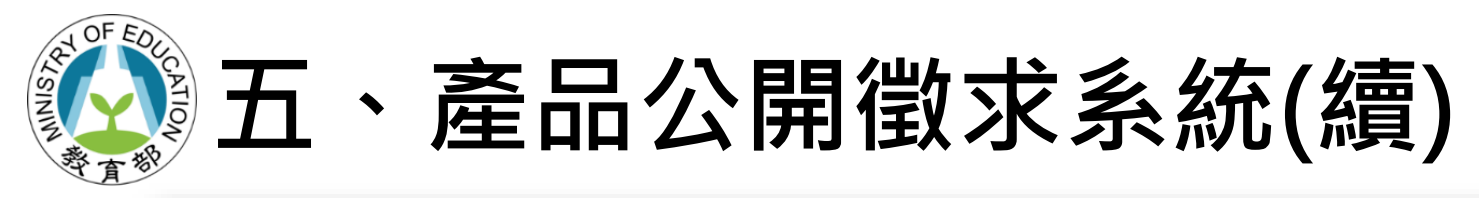

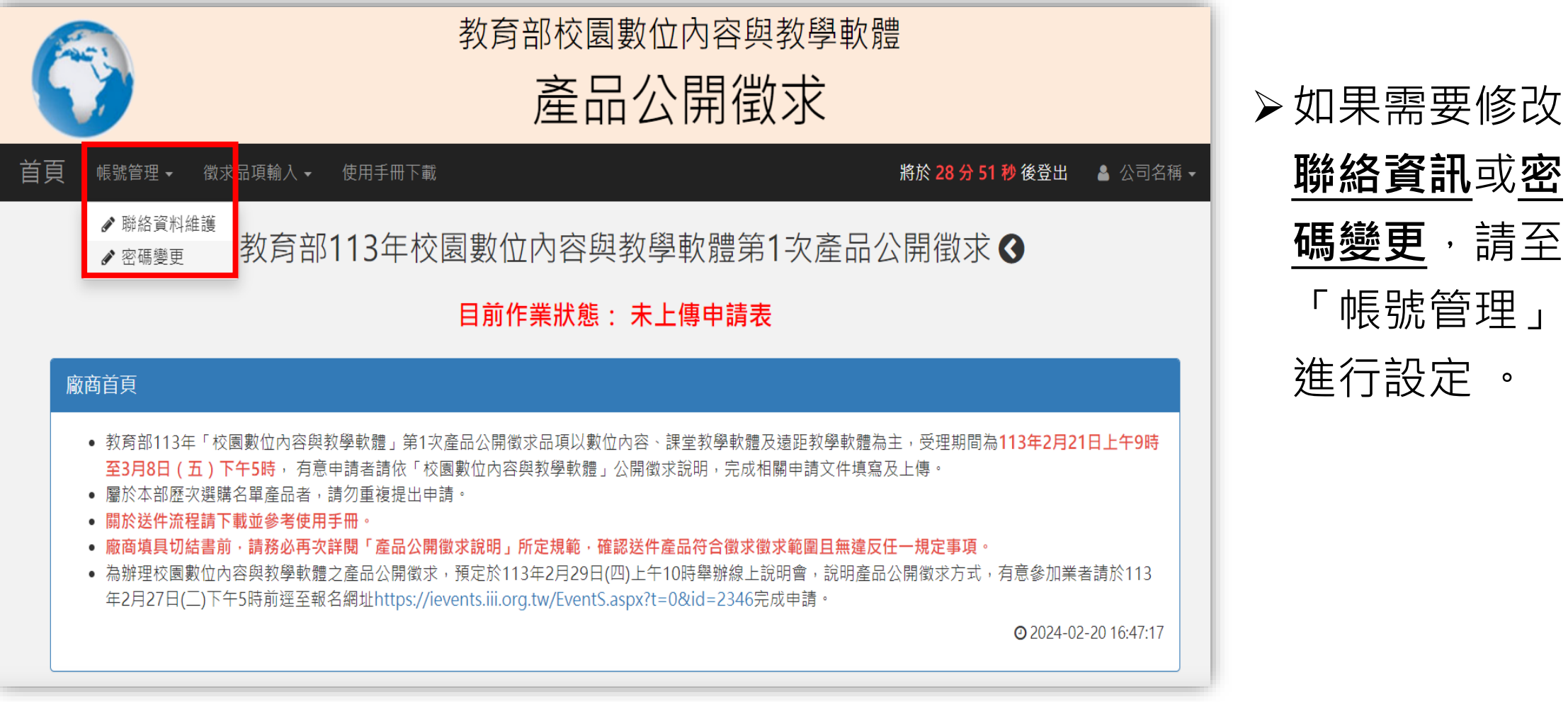

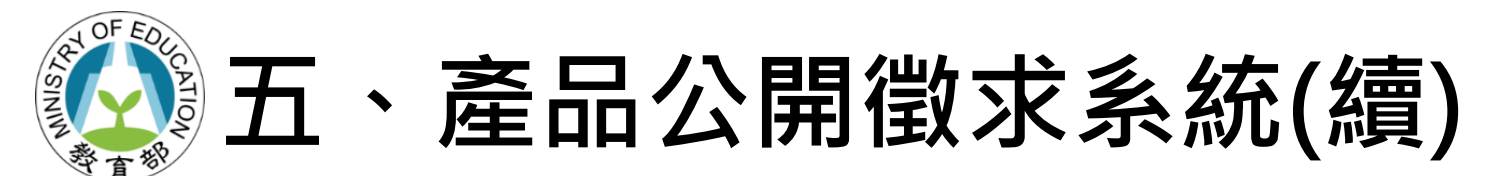

### **(四)公開徵求品項填報**

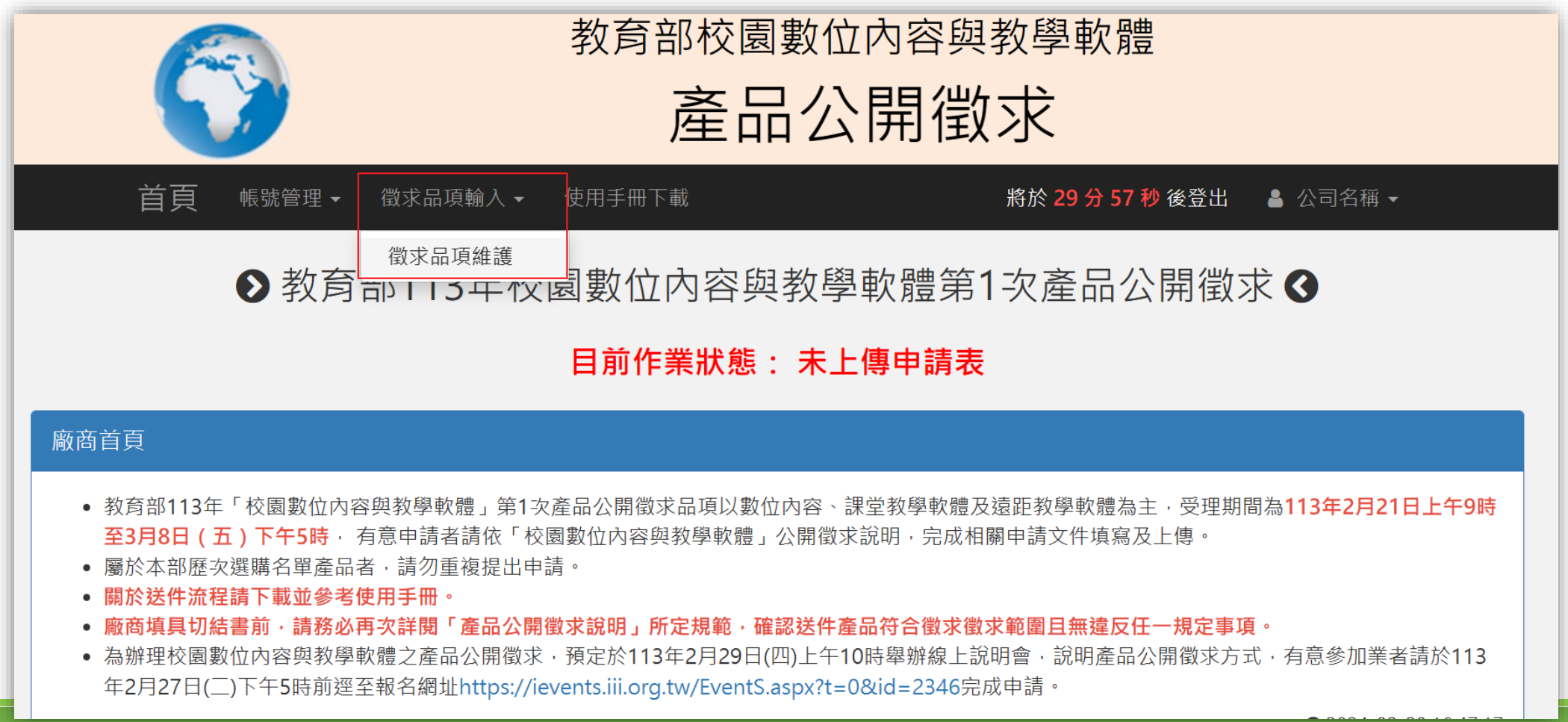

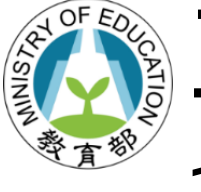

### **五、產品公開徵求系統(續)**

**1. 詳閱並同意「產品公開徵求說明」 後開始填寫。**

教育部113年校園數位內容與教學軟體第1次產品公開徵求說明

#### 教育部113年校園數位內容與教學軟體

#### 第1次產品公開徵求說明

#### 一、目的及產品徵求範圍

(一)目的:為使各直轄市政府教育局及縣(市)政府、全國高級中等以下學校(以下簡稱各縣市政府及學 校)能獲得更多市場上多元的數位內容和教學軟體產品(以下簡稱產品)資訊,並搭配師生教學與學習, 以達教材更生動及教學更多元之目標。

(二)產品徵求範圍:徵求產品原廠或原廠授權之代理商(以下簡稱廠商)提供下表所列三組別產品參考資 料,俾利教育部(以下簡稱本部)瞭解市面上產品現況,產品組別如下,產品若符合二個以上之組別,請 依產品功能比例較高者擇一組別申請:

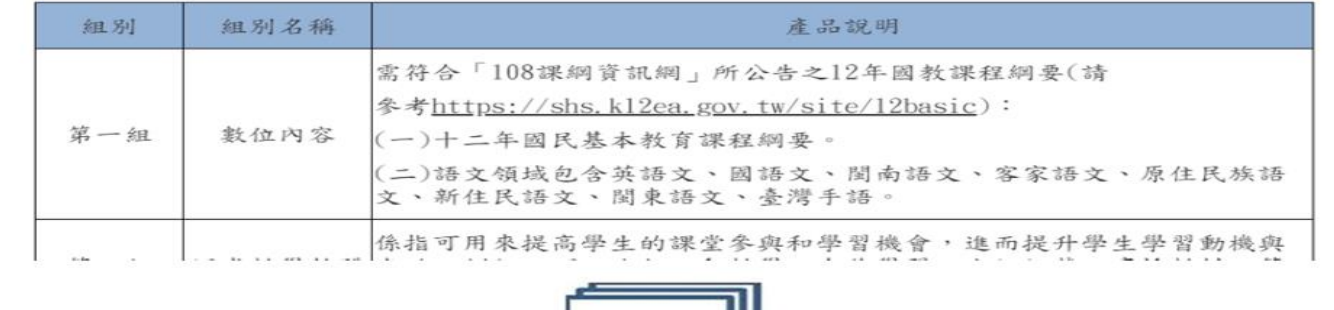

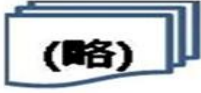

五、聯絡方式

客服電話: (02)6600-2562; 信箱: service@sdc.org.tw。

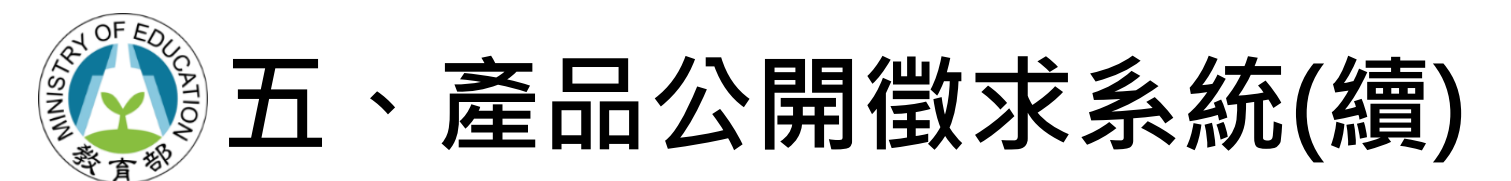

#### **2. 新增品項**

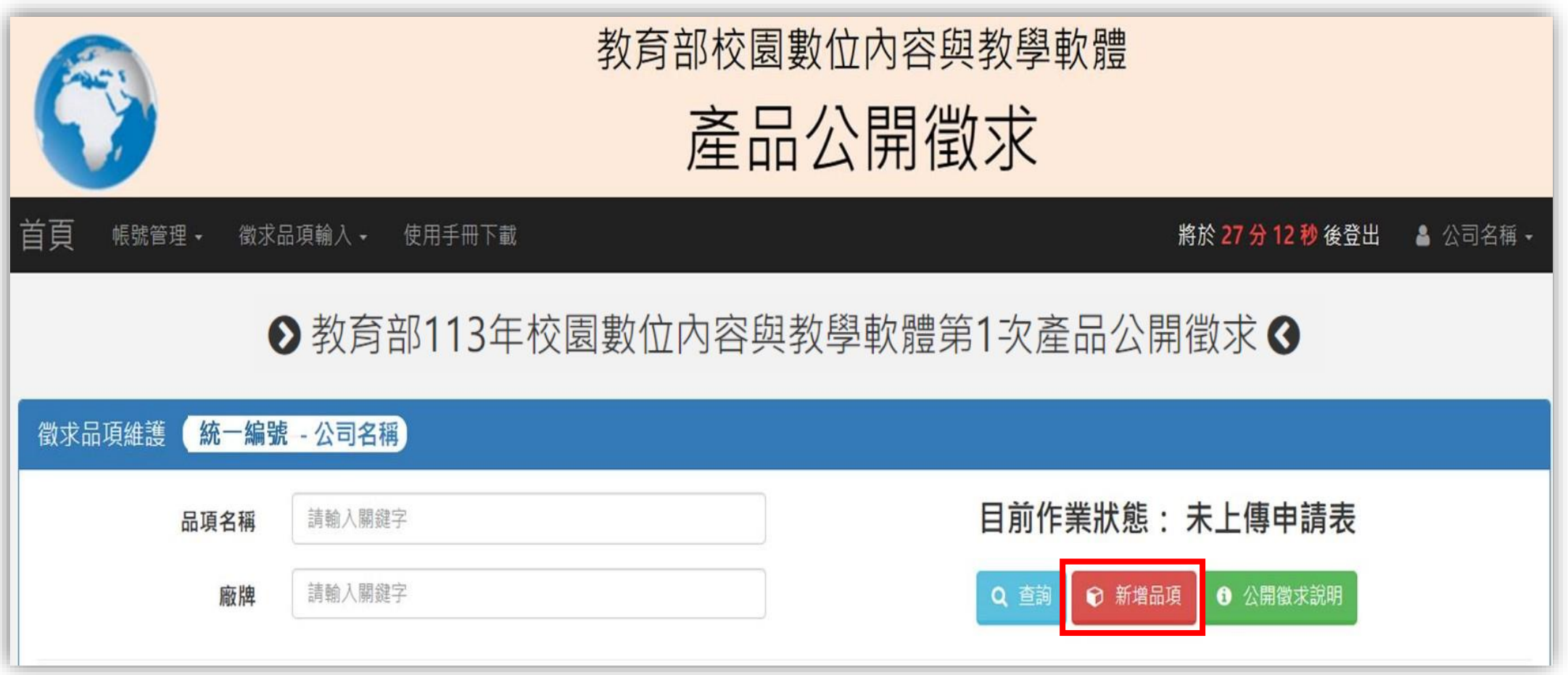

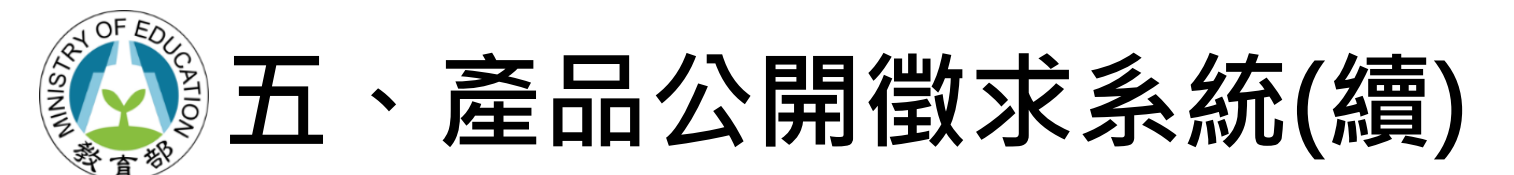

#### **3. 填寫品項資料(\*為必填資料)**

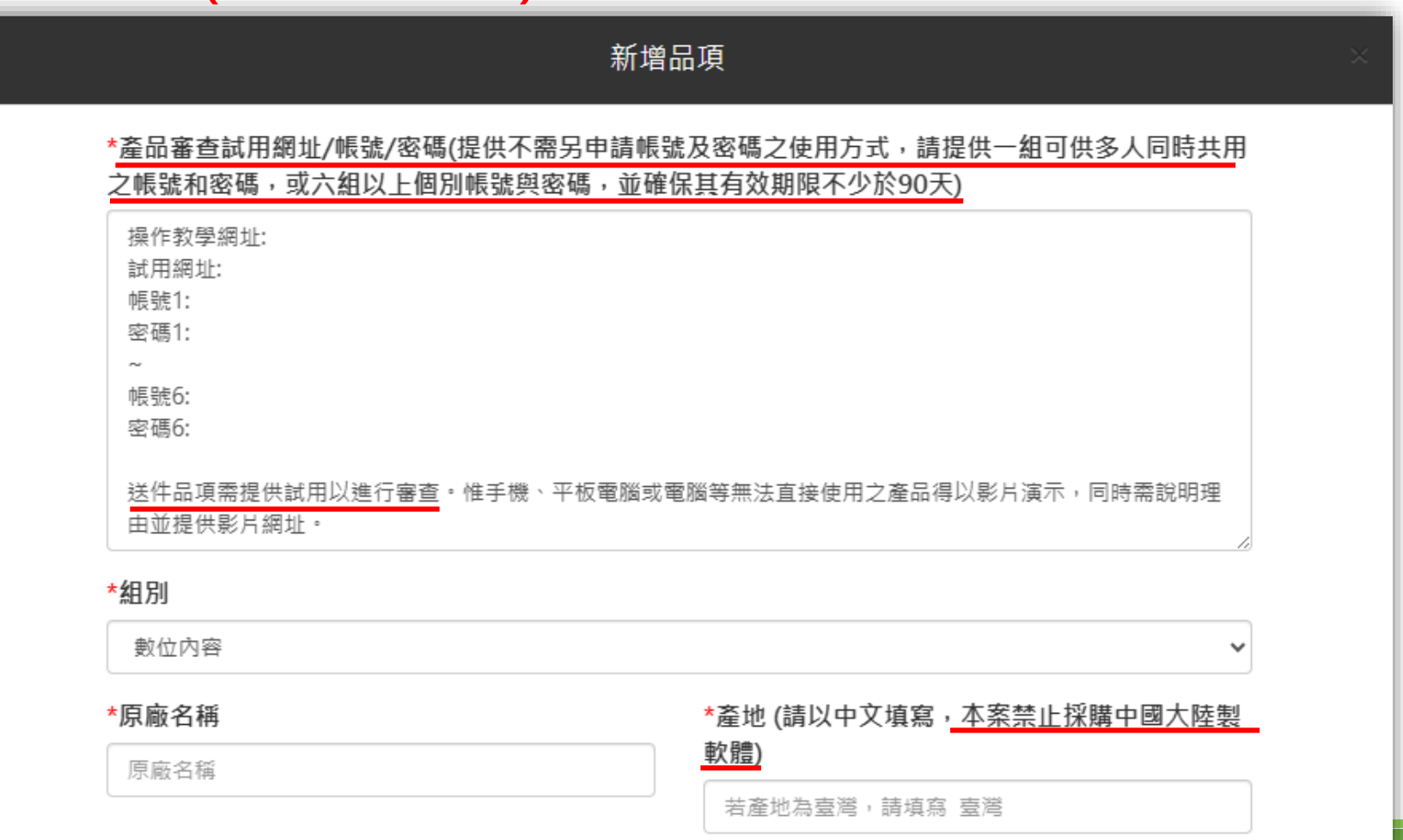

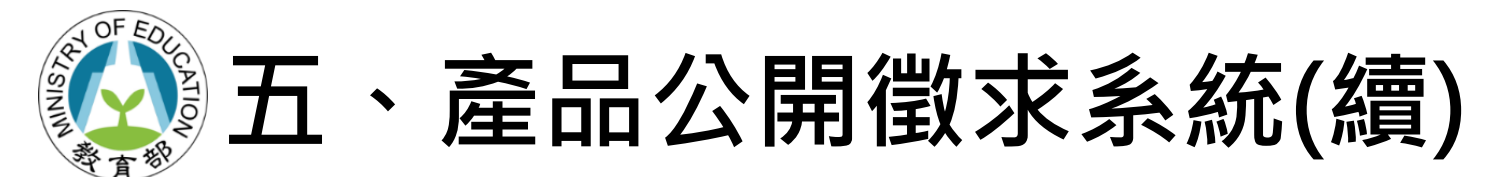

#### > 請勿填寫非國內常見用語

\*產品介紹 (至少200字元,已輸入2字元)

光盤

請勿填寫非國內常見用語%

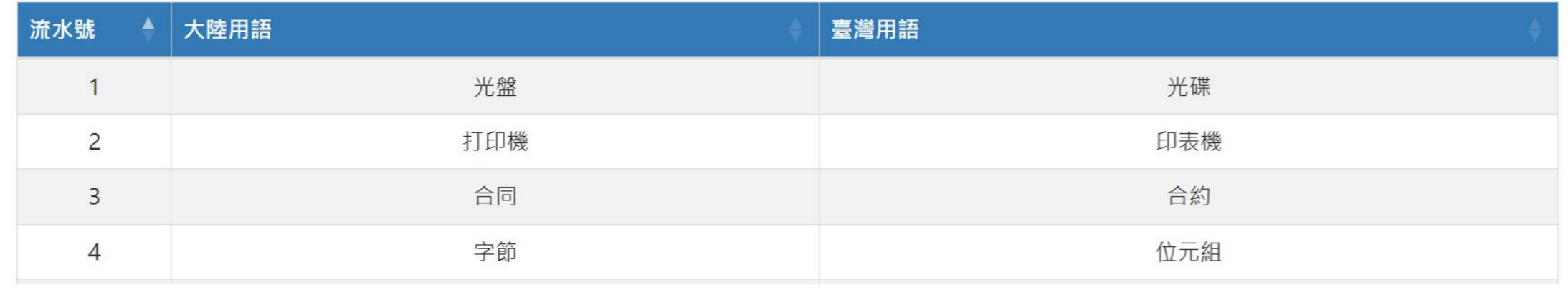

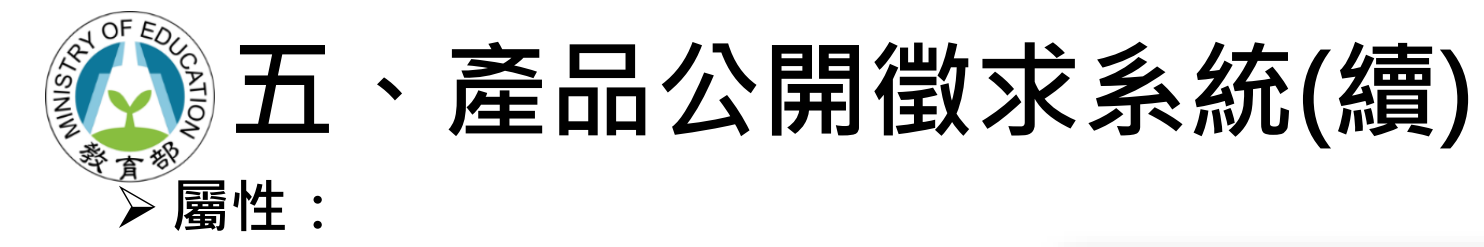

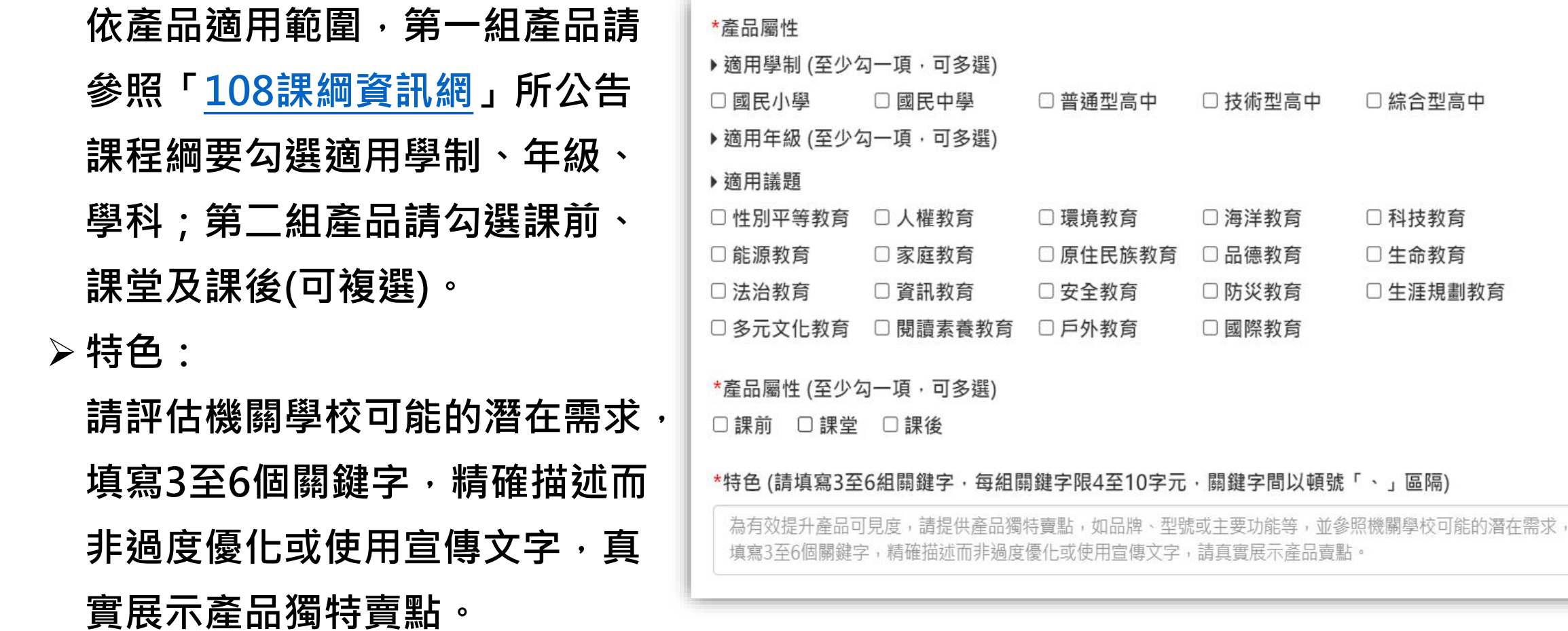

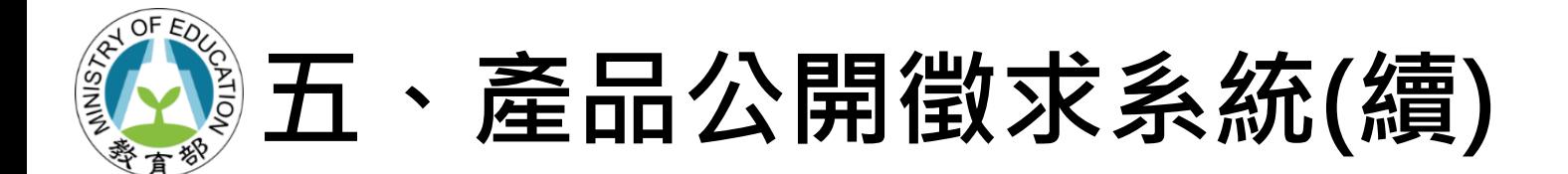

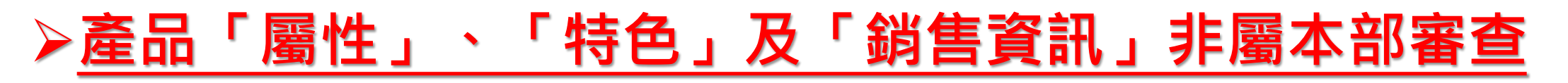

**範圍,上述欄位,廠商可依產品內容隨時調整,系統每** 

日下午5時於官網自動更新,請善盡誠信原則如實填寫,

**以提供採購單位充足完善的產品資訊。**

# 第五、產品公開徵求系統(續)

### ▷如產品曾為<mark>歷次公開徵求不合格品項或需申請重新上架者</mark>,請完整填寫以下欄 位資訊。

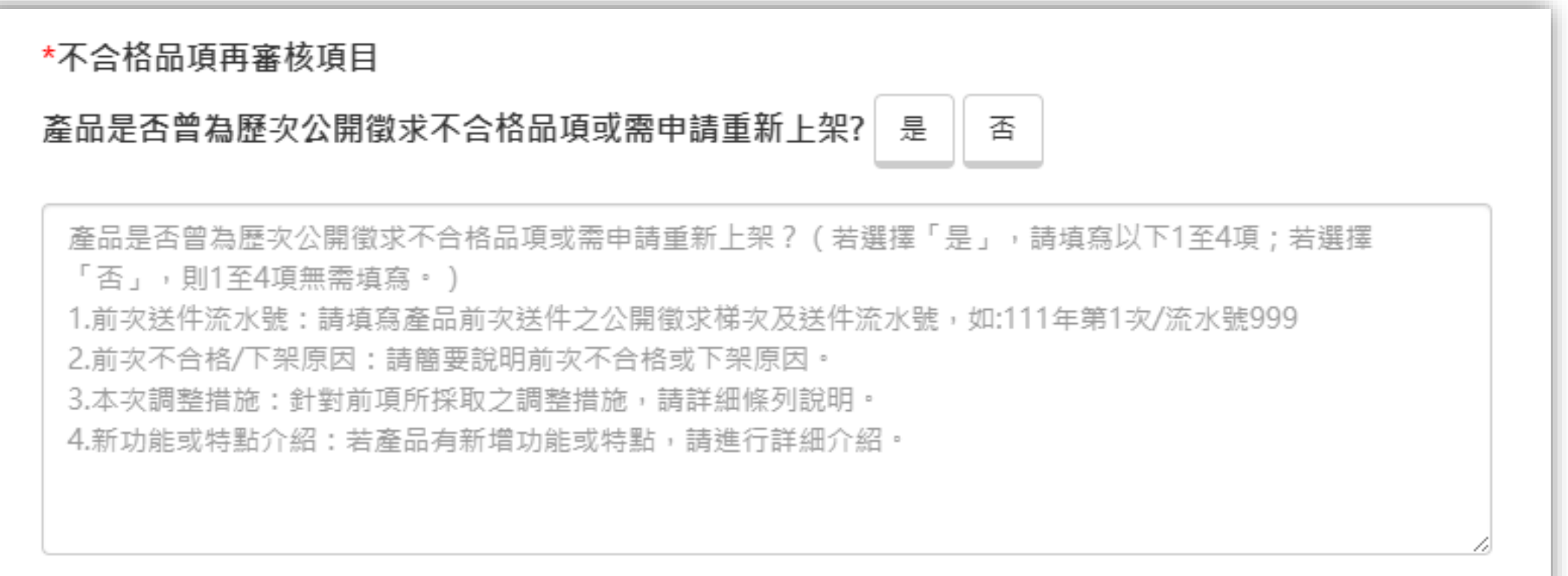

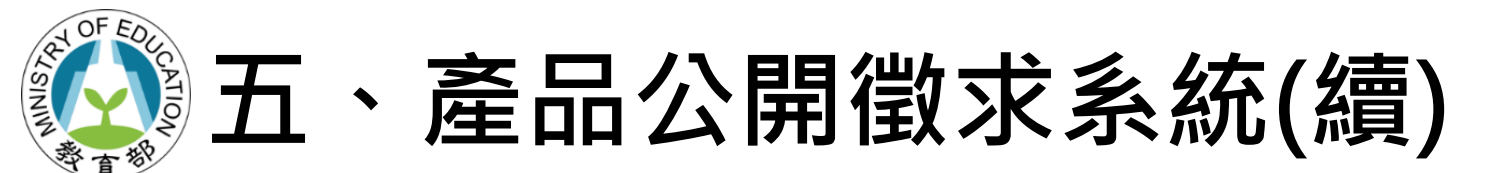

**4. 資料填寫完畢請點選下方的「新增品項」按鈕,即可完成品項新增。**

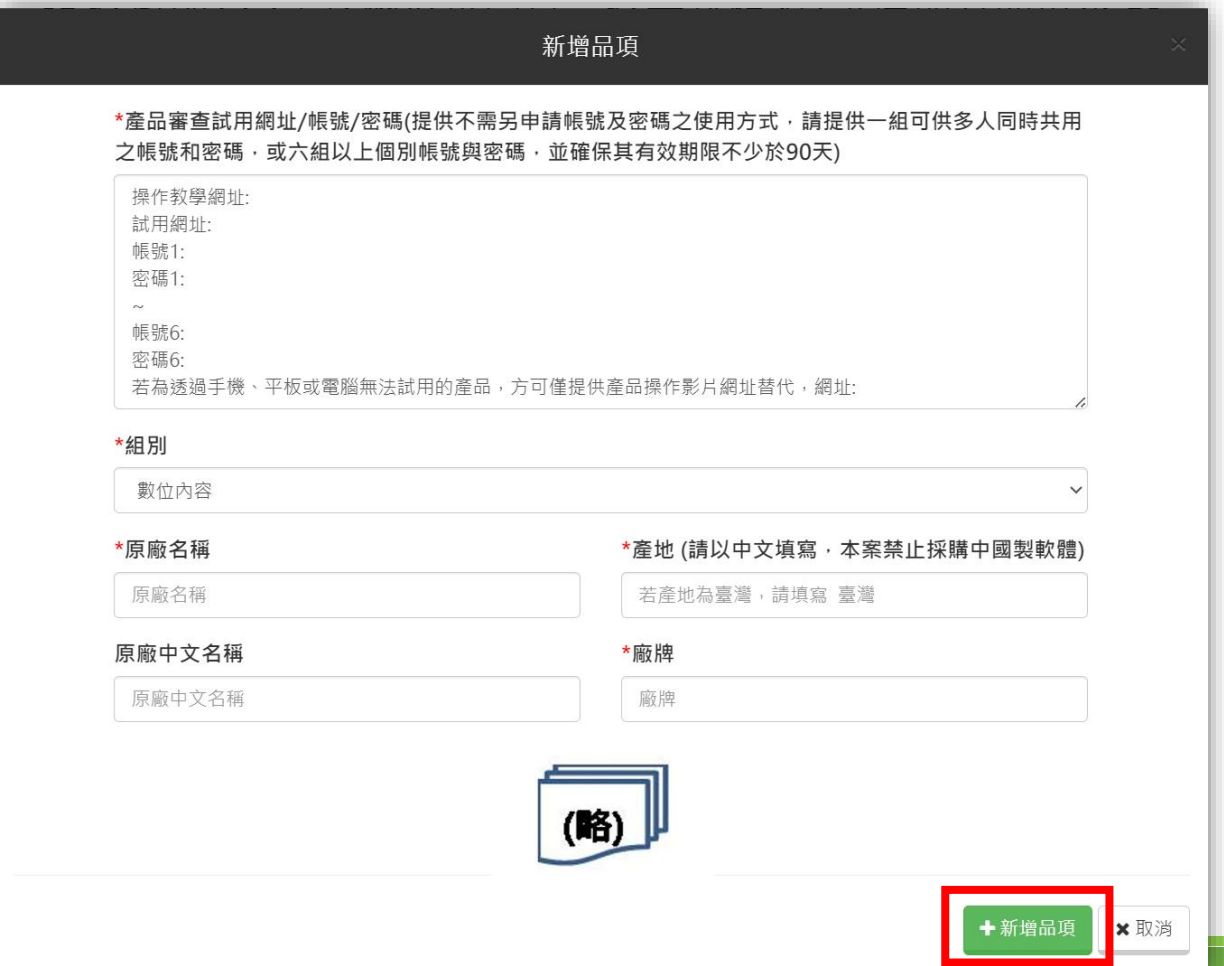

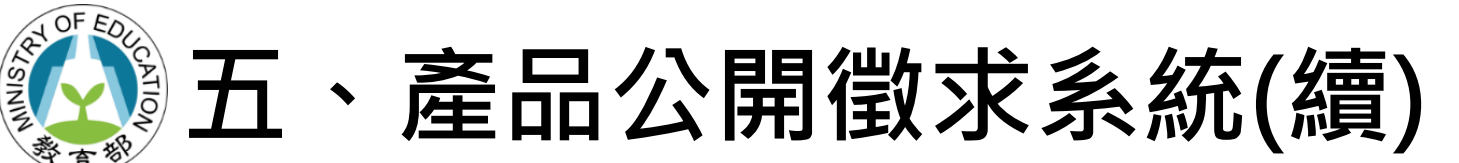

**5. 廠牌資料**

- **1) 請依廠牌填入「廠商身分」,如原始碼為外購請填入「外購原始碼產地」並 於上傳原廠切結書+原廠廠牌明細表時應檢附相關授權文件。**
- **2) 填寫完畢後請點選「儲存廠牌」。**

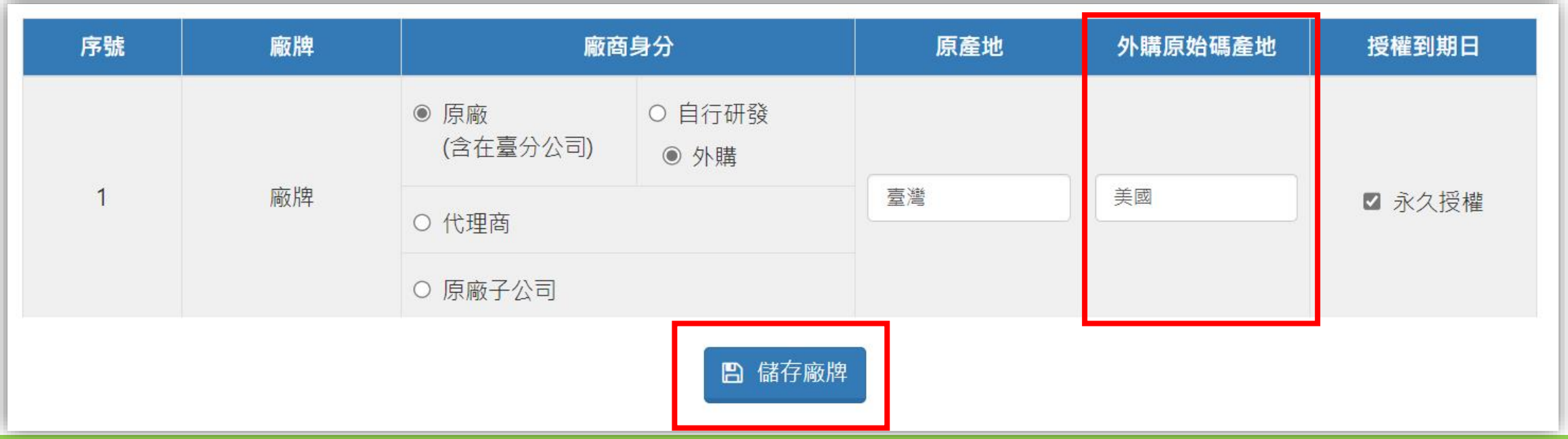

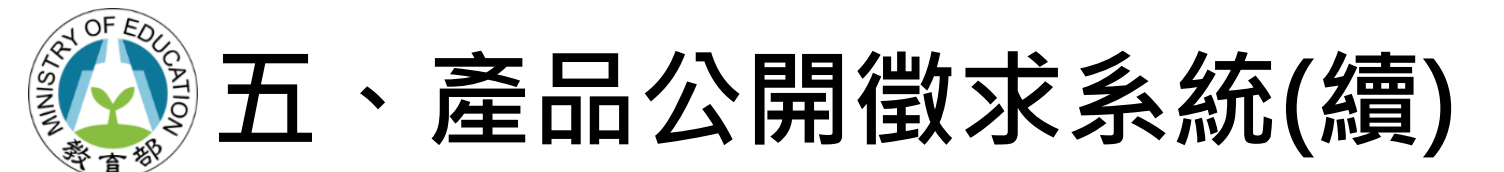

- **6. 下載及上傳申請表:**
- **1) 點選品項資訊區塊下方之「下載申請表」按鈕。**

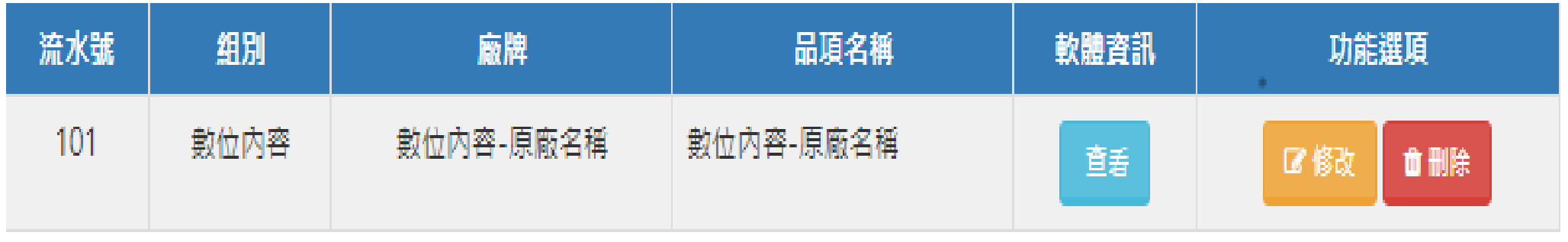

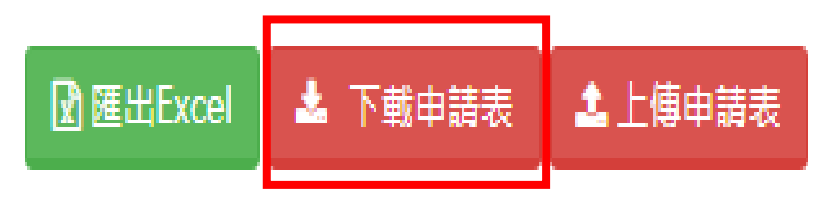

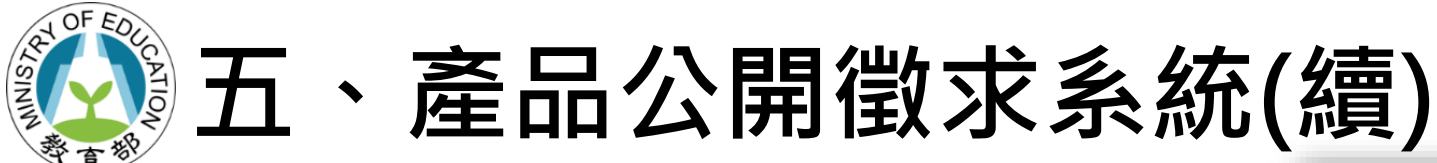

### ➢**所有文件已打包為壓縮檔,廠商 亦可選擇所需檔案下載個別文件。**

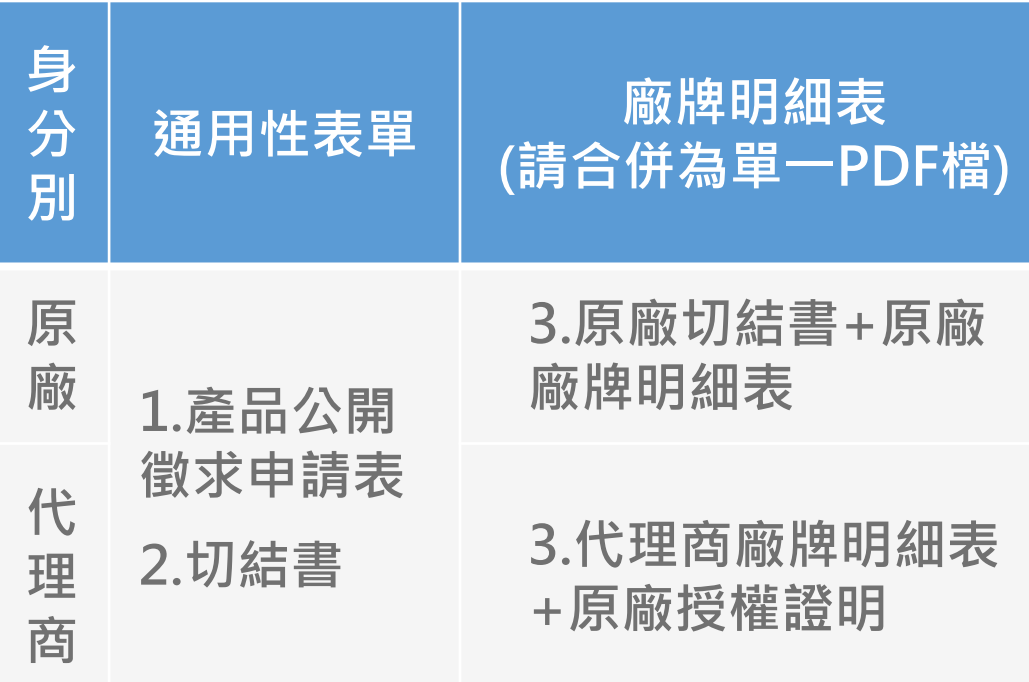

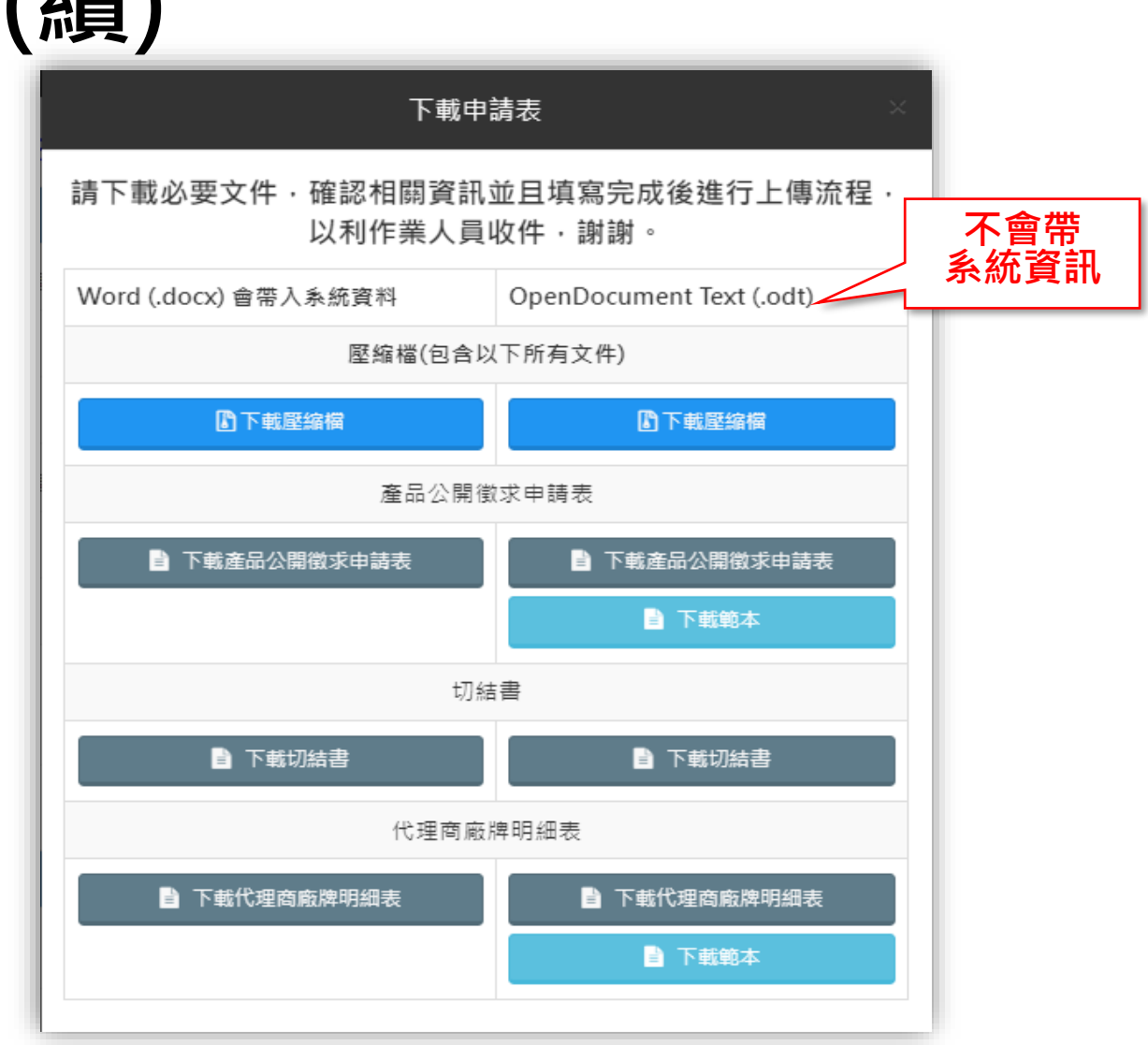

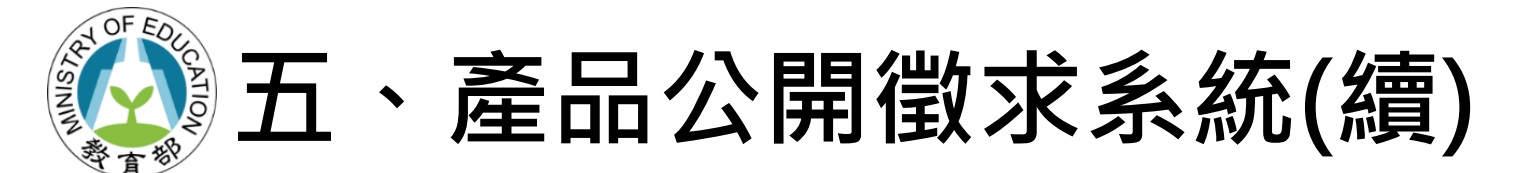

**2) 所有文件填寫並完成用印後,請掃描成PDF檔案,並點選「上傳申請 表」進行上傳。**

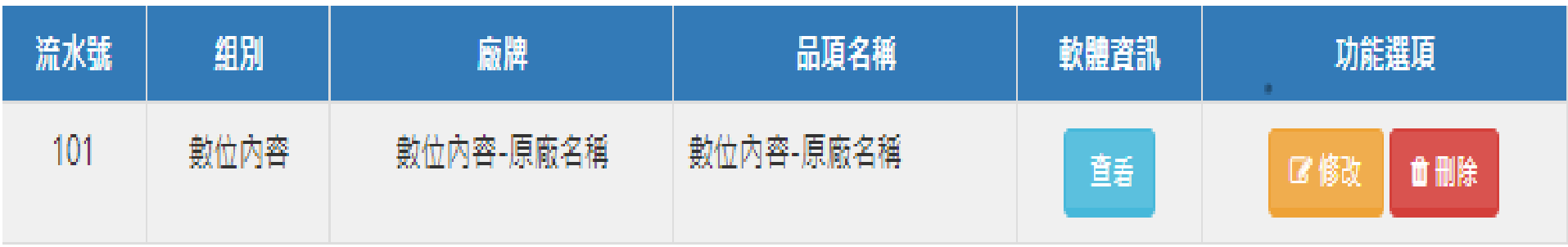

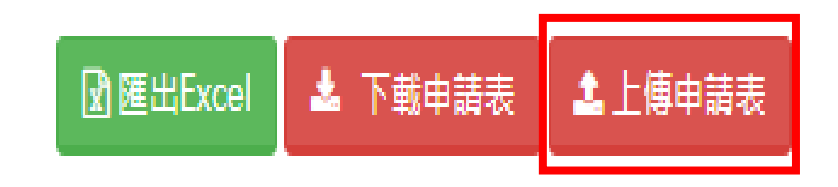

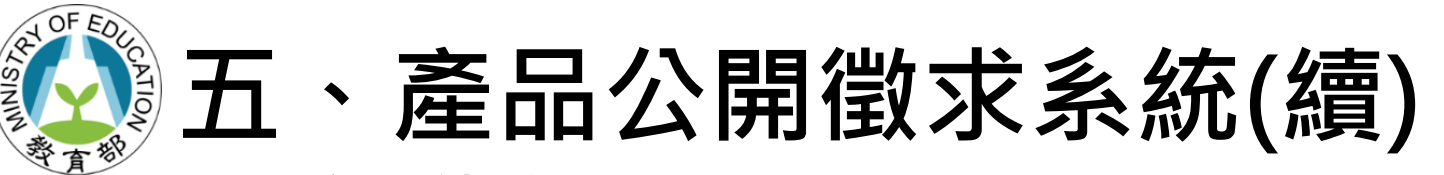

#### ➢**檔案上傳成功畫面**

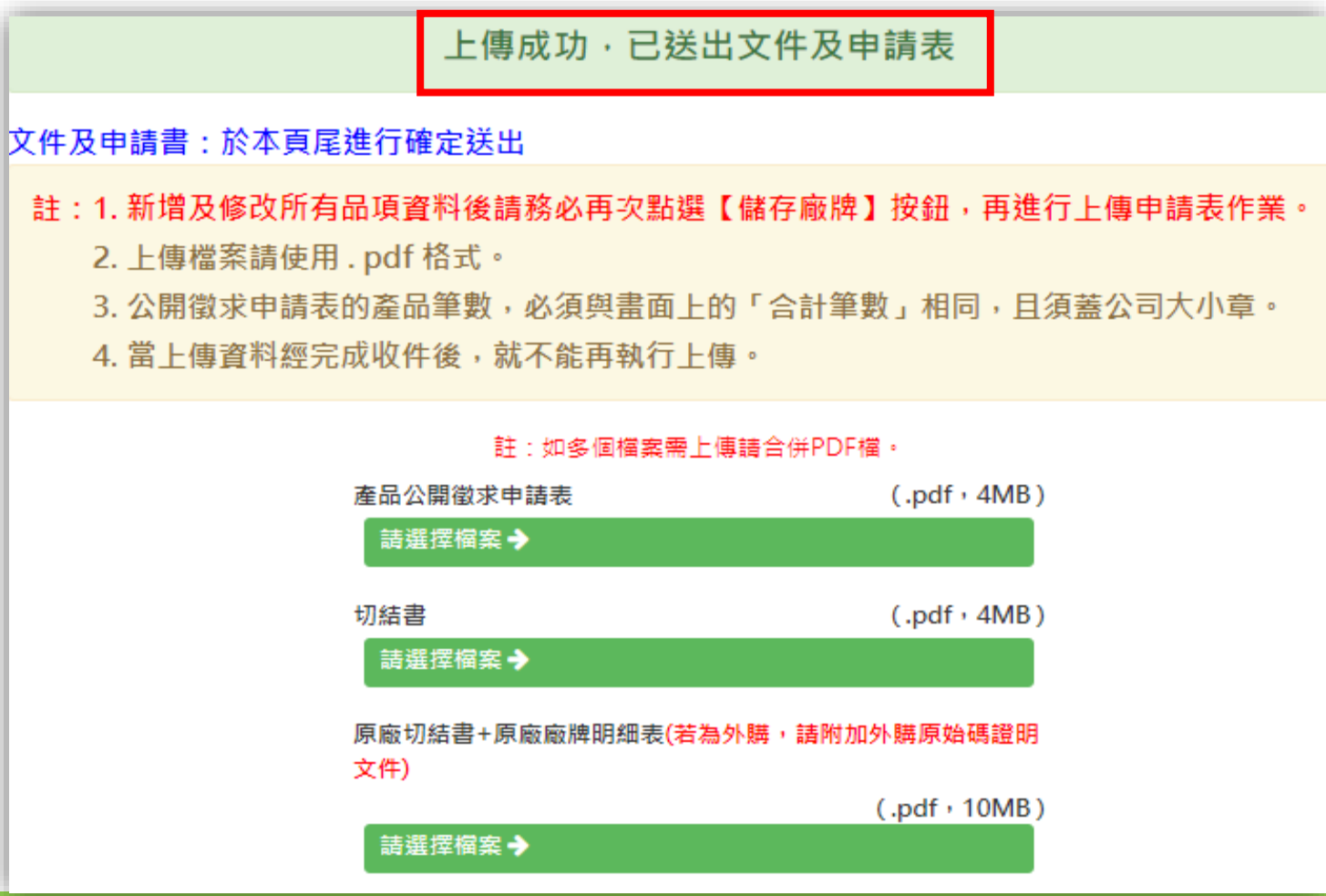

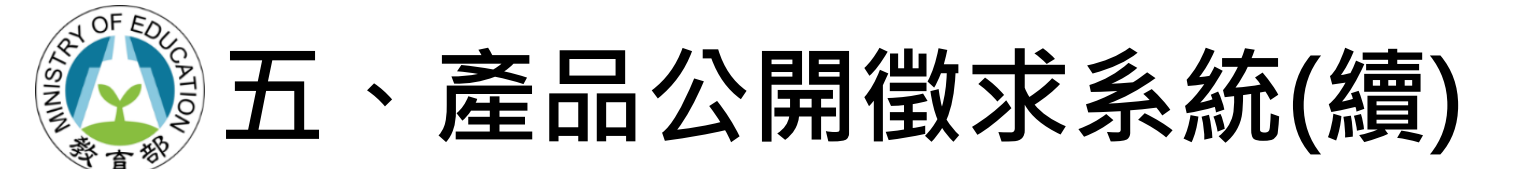

**3) 上傳後,請點選下方「確定送出文件及申請表」即可完成文件上傳。**

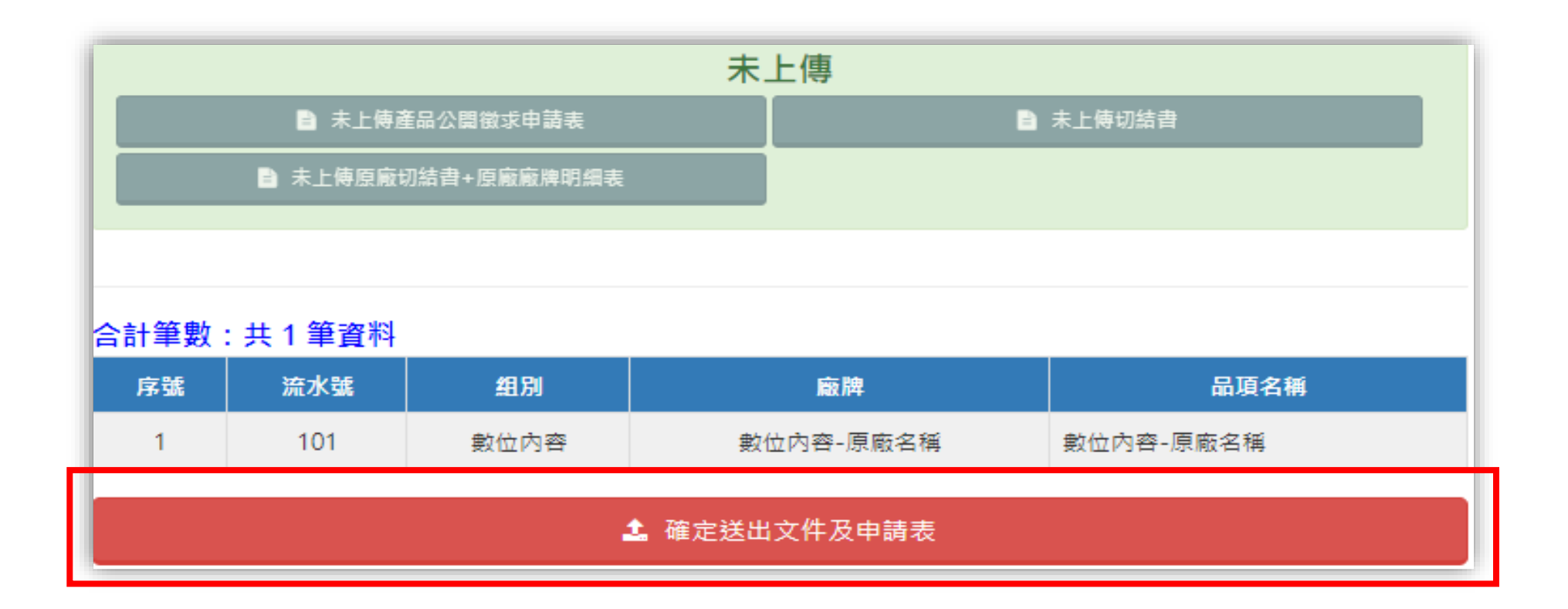

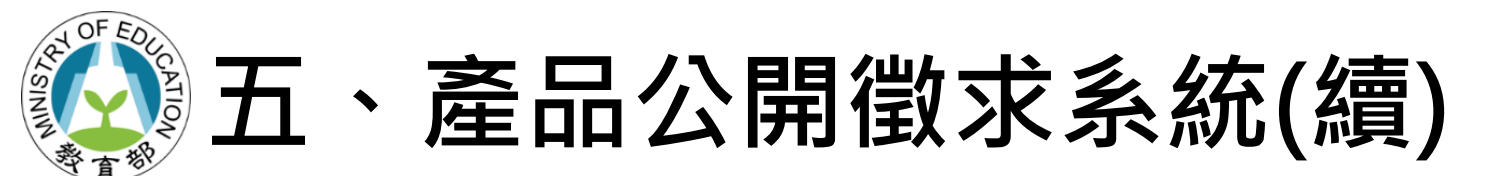

#### 4) 等候通知-處理中

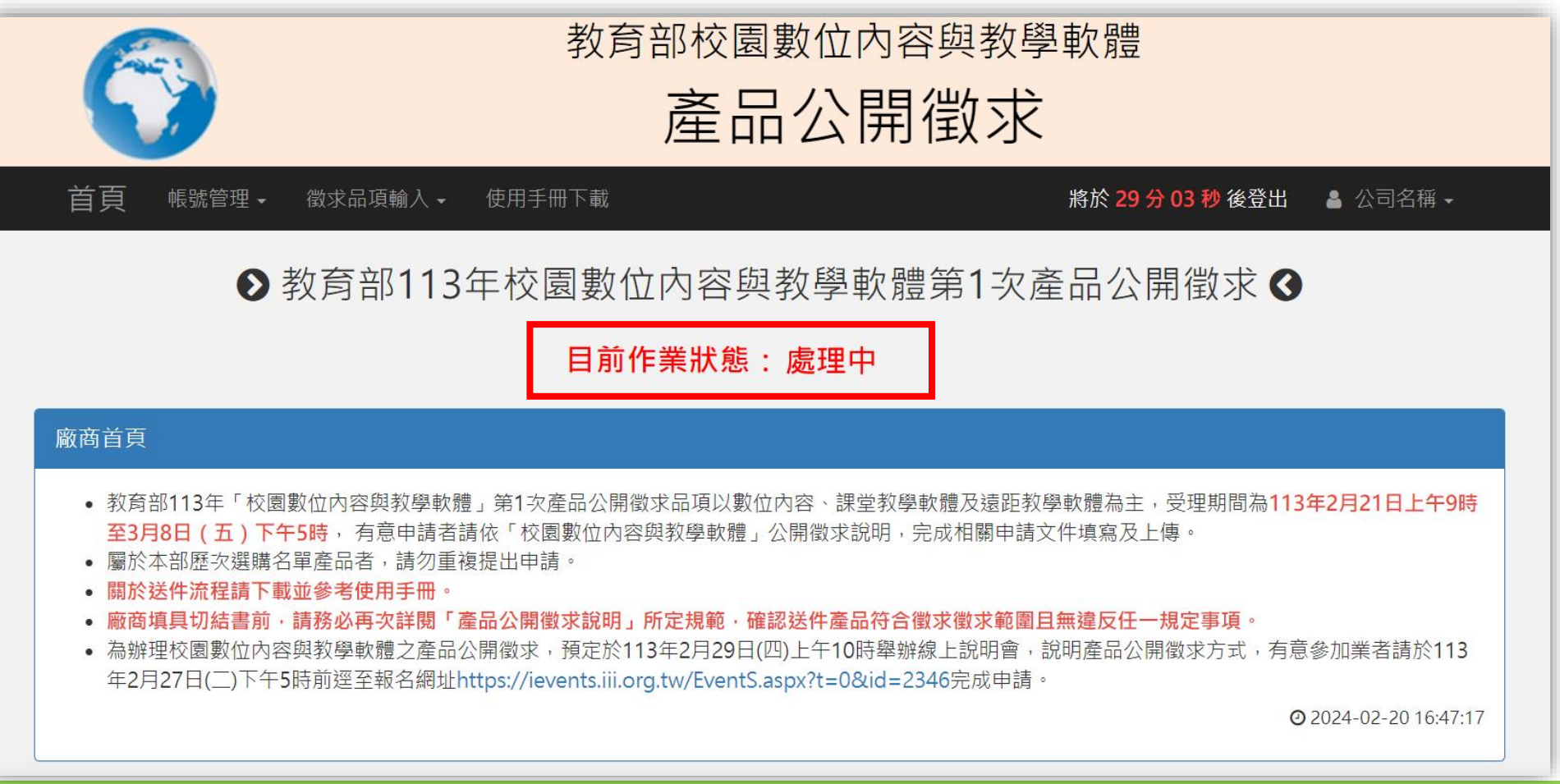

# **五、產品公開徵求系統介紹與操作說(續)**

**5) 送件注意事項:**

- ✓ **公開徵求申請表請核對送件品項與系統筆數一致,並確認其內容正確性。**
- ✓ **提交代理商廠牌明細表時,需加附原廠授權證明文件。若為在臺分公司,請** 提供分公司證明文件;若為在臺代理商 · 則須附上**原廠授權證明 · 該文件必 須包含原廠有效簽章、獲得授權之產品名稱(或足資判斷授權範圍包含送件品 項)、代理期間,並請特別標註。對於永久授權或自動續約授權,文件中應詳 細記載相關條款。**
- ✓ **廠商填具並上傳切結書前,請務必再次詳閱「產品公開徵求說明」所定規範, 確認送件產品符合徵求徵求範圍且無違反任一規定事項。**
- ✓ **所有上傳文件均須加蓋公司公章,以確保資料的正確性與有效性,如內容有 模糊、缺頁或其他可能影響審查之情況,則該文件不予採用。**
- ✓ **當上傳資料經系統完成收件後,即不可再執行編輯、上傳等異動。**

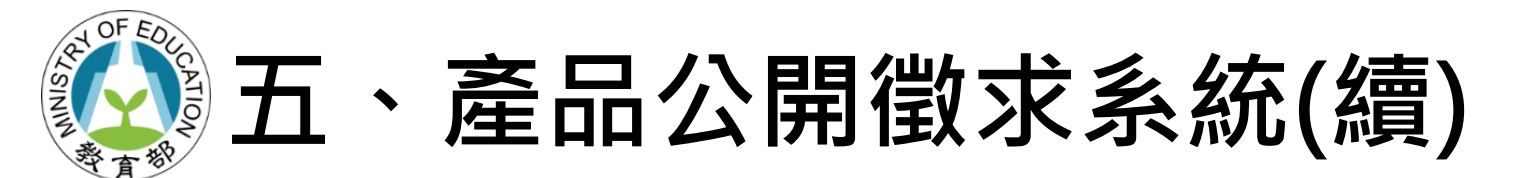

#### **6) 系統通知完成收件**

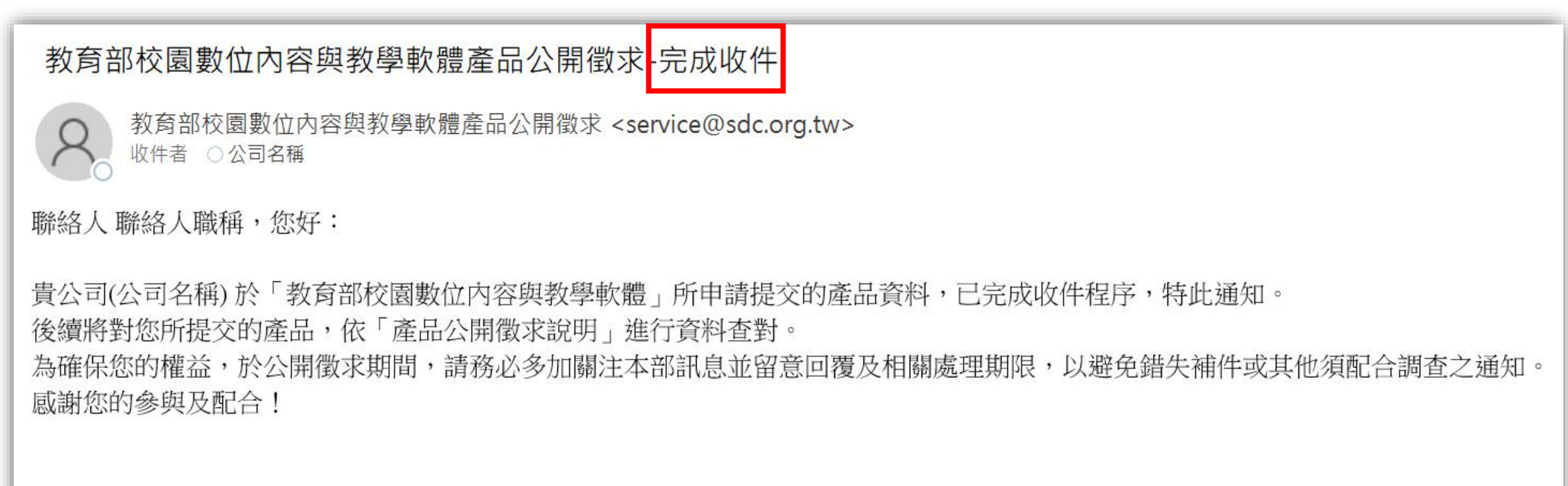

教育部校園數位內容與教學軟體團隊 敬啟 (本郵件由系統自動發送,請勿直接回復。如有任何疑問或需要進一步協助,請致電客服專線(02)6600-2562)

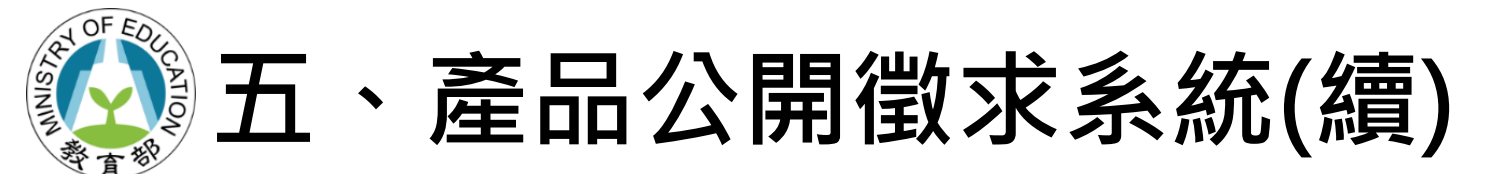

**7) 系統確認完成收件並隨時留意相關通知訊息**

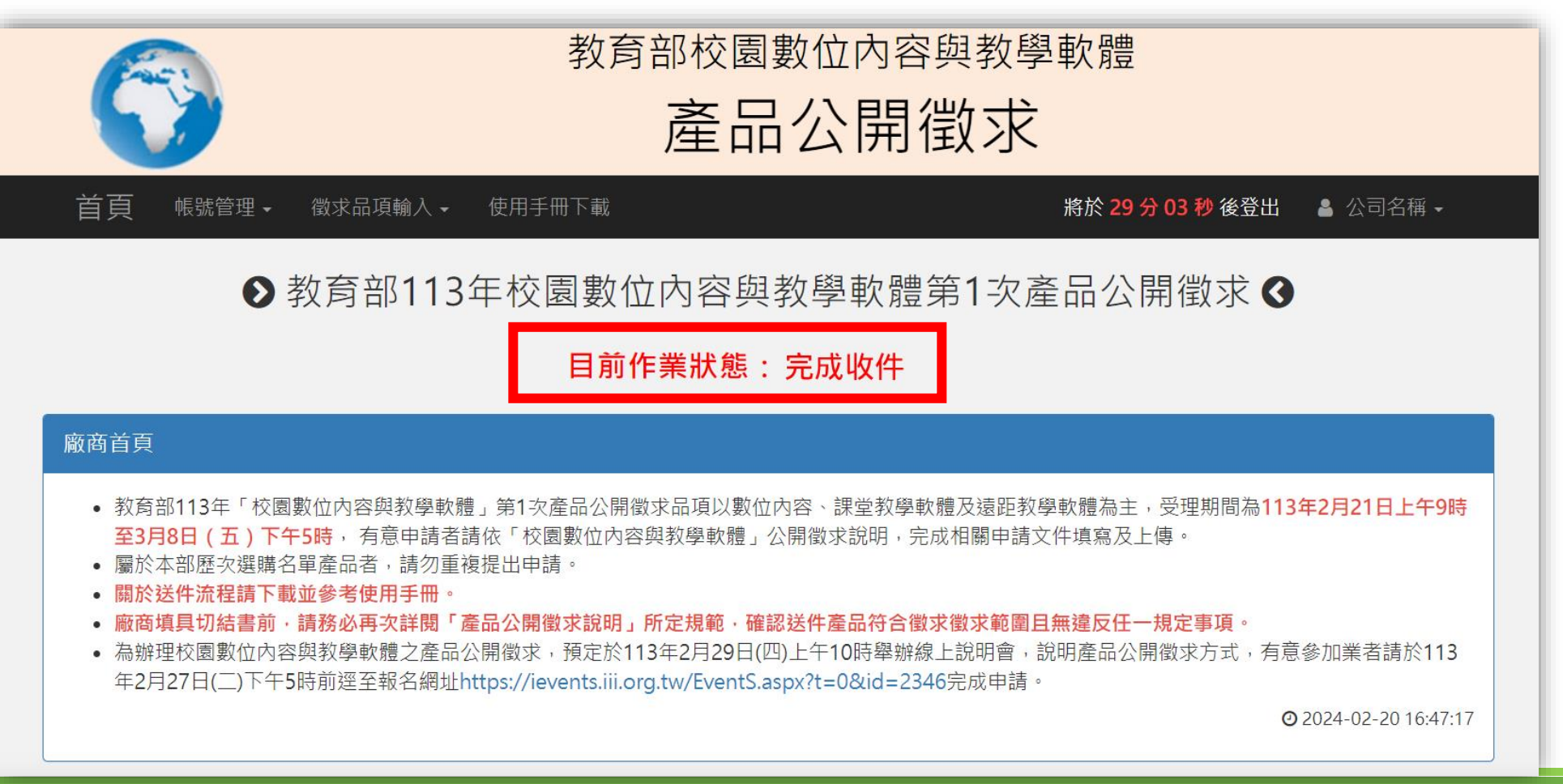

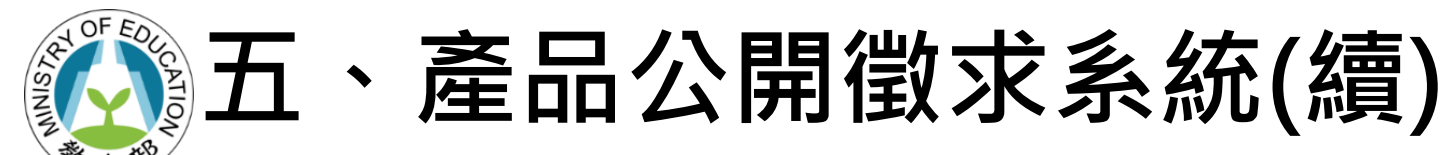

### **(五)退補件 (詳細操作步驟請參考公開徵求系統使用手冊)**

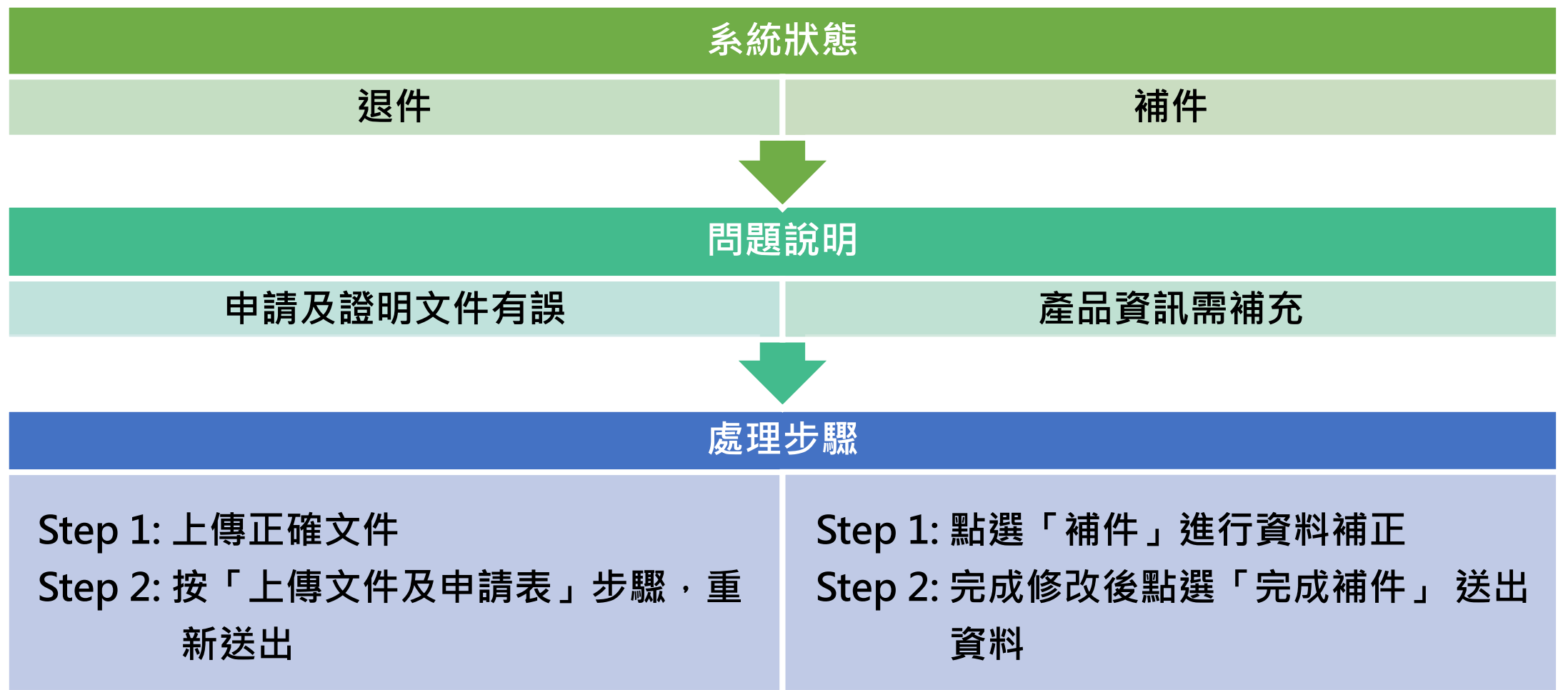

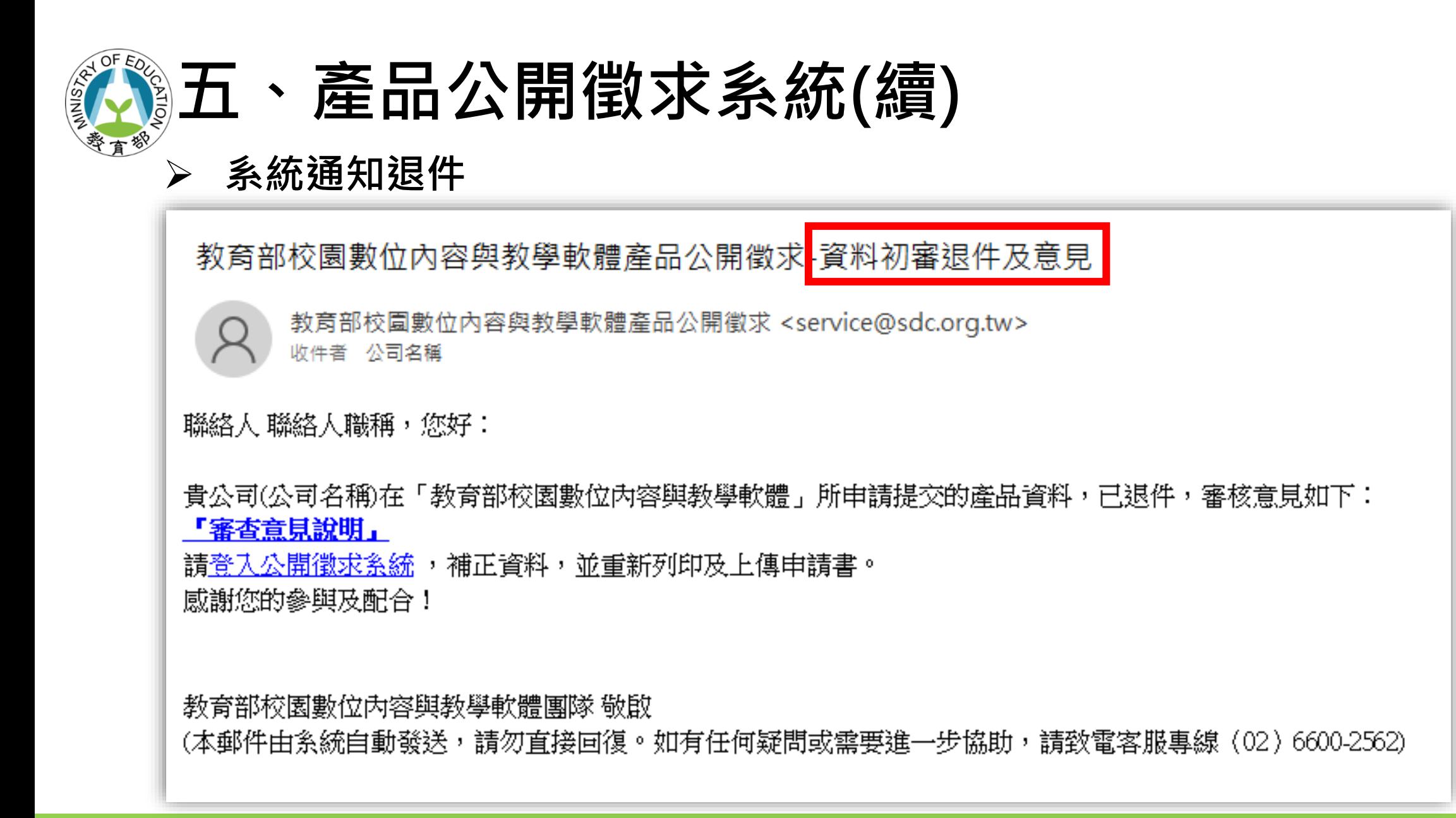

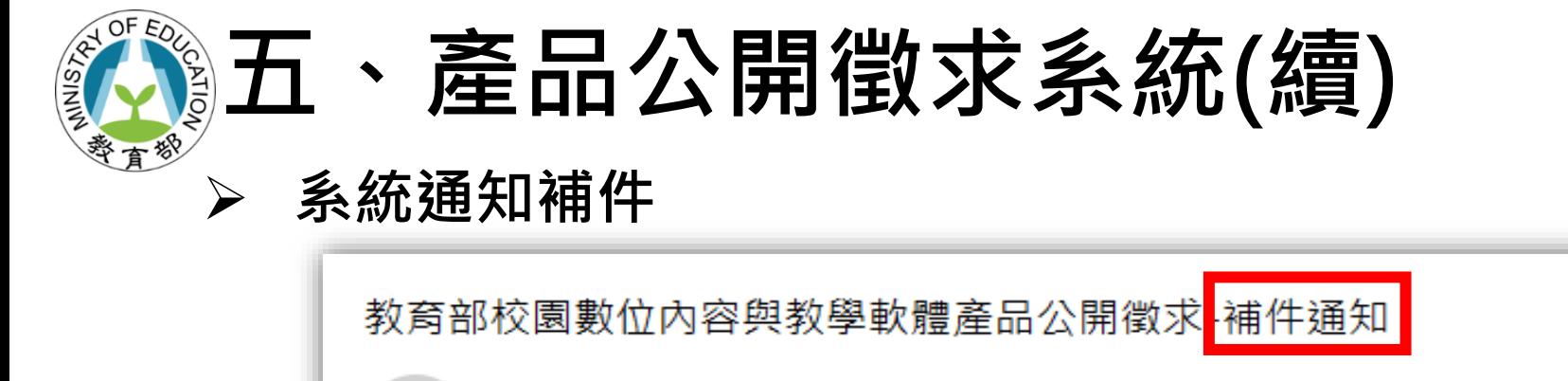

教育部校園數位內容與教學軟體產品公開徵求 <service@sdc.org.tw> 收件者 公司名種

聯絡人 聯絡人職稱,您好:

貴公司(公司名稱)在「教育部校園數位內容與教學軟體」所登錄的相關資料,需進行補件。

請登入公開徵求系統參閱系統提示訊息,以進行相關補正作業。

|您可進行的補件作業有:

:=====================

=======================

● 徵求品項: 3.4.91

感謝您的參與及配合!

|教育部校園數位內容與教學軟體團隊 敬啟 (本郵件由系統自動發送,請勿直接回復。如有任何疑問或需要進一步協助,請致電客服專線(02)6600-2562)

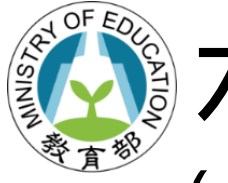

## **六、選購名單公布**

## **(一) [https://www.sdc.org.tw/](https://www.sdc.org.tw/%E6%9C%80%E6%96%B0%E6%B6%88%E6%81%AF/)最新消息**

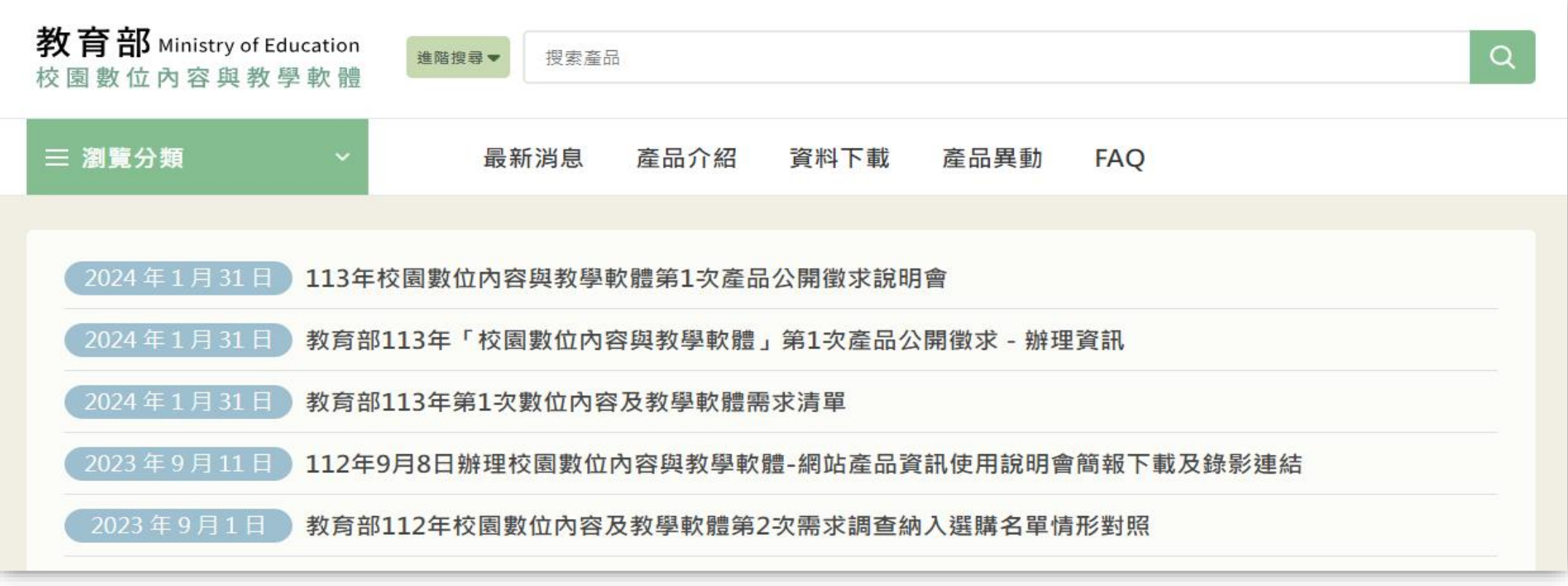

#### **(二)教育部函知各縣市政府及學校**

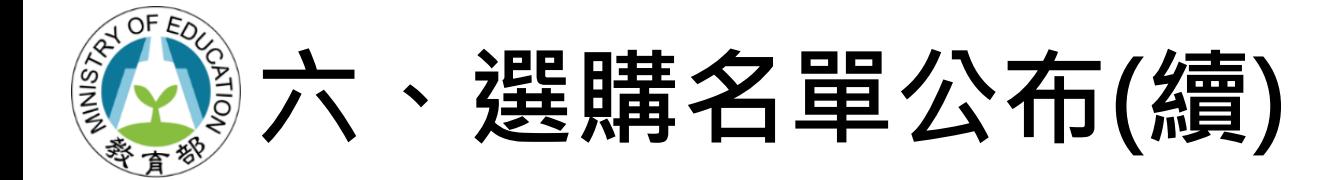

### **(三)納入選購名單產品如需更新部分產品資料,逕洽客服填具「教育 部校園數位內容與教學軟體選購名單-產品資訊更新暨下架申請 表」,向本部提出申請。 (四)歷次選購名單,若經本部發現或接獲通報提相關佐證,產品有第 三點「產品不納入選購名單說明」各款情形或其他情事﹐廠商應 配合調查,並於期限內提供相關資料俾利釐清,同時本部得將該** 品項暫時自選購名單移除,待廠商提供佐證資料經本部確認後**再 視情況協助重新上架或請廠商重新申請。**

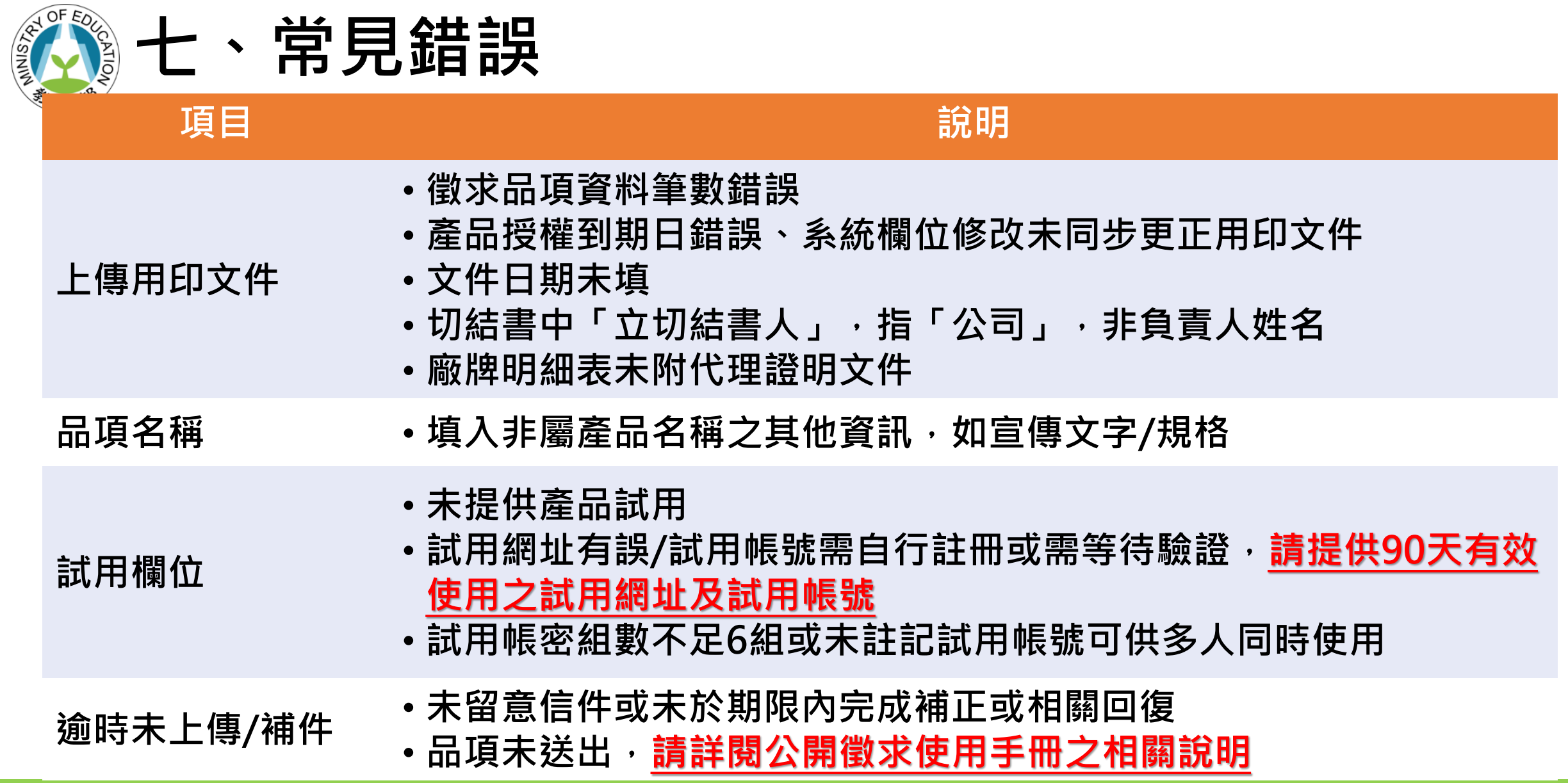

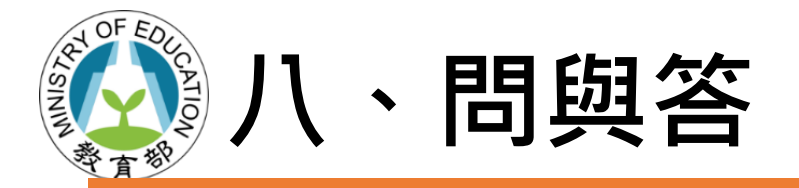

**本次公開徵求**

**(一)**

#### **問題 回應**

**已為歷次選購名單是否需申請** • **已納入選購名單之產品,不需再提出申請。**

**(二) 下一次產品公開徵求時程**

- **本年度第2次公開徵求預計6月舉辦,詳細資訊請關 注網站最新公告資訊。**
- **(三) 已納入選購名單產品如何申請 更新產品資料、聯絡資訊**
- **請至網站下載並填具「教育部校園數位內容與教學** 軟體選購名單 - 產品資訊更新暨下架申請表」, 向 **本部提出申請 ([https://www.sdc.org.tw/](https://www.sdc.org.tw/%e8%b3%87%e6%96%99%e4%b8%8b%e8%bc%89/)->資料下 載)。**

- 
- **(四) 原廠更換產品代理商 請洽客服諮詢 (02)6600-2562、AM9:00-PM6:00、 [service@sdc.org.tw](mailto:service@sdc.org.tw)**

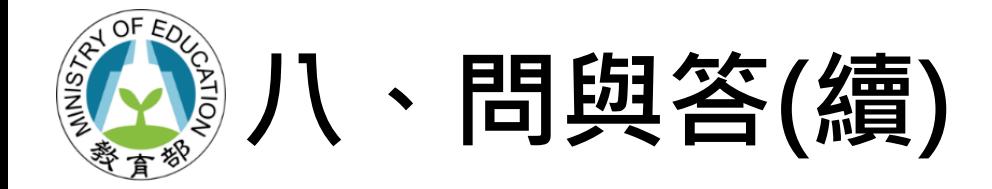

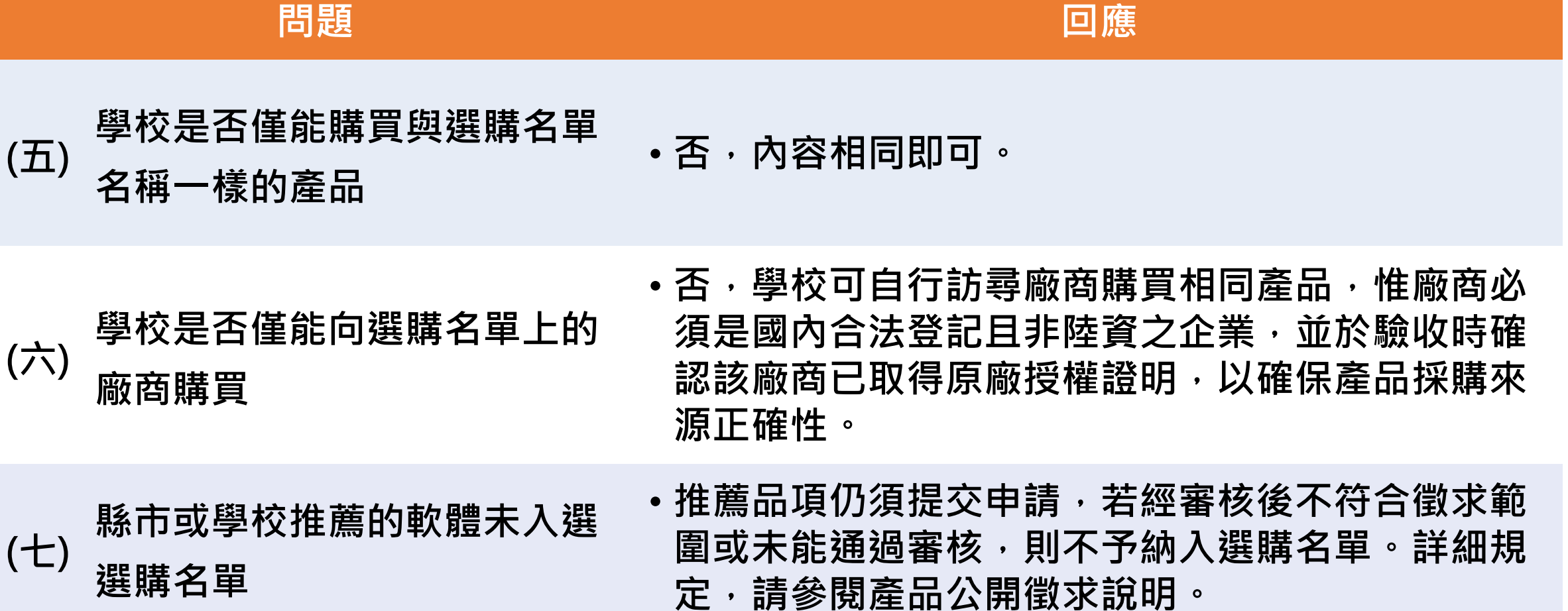

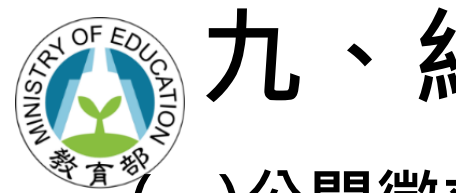

### **九、結語與提醒**

**(一)公開徵求申請截止日為3月8日17時,補件作業限3月12日17時前完成。**

- **(二)僅受理公開徵求範圍內之產品,歷次選購名單或非徵求範圍品項請勿申請。**
- **(三)產品相關內容及文件之中文需使用繁體字及文字用語並符合我國一般使用 方式。**

**(四)產品需可獨立安裝執行於學習載具(平板電腦)、大型互動觸控顯示器、VR**

 **裝置等,或班級教室用教學電腦,不得搭配專屬硬體或教具(材料包)。**

**(五)若產品授權內容與市售不同,須標明差異。**

**(六)代理商廠牌明細表應附原廠授權證明,並詳列授權範圍及期限。**

**(七)提交切結書前,請再次閱讀公開徵求說明,確保產品符合徵求規範。**

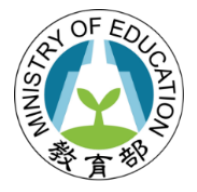

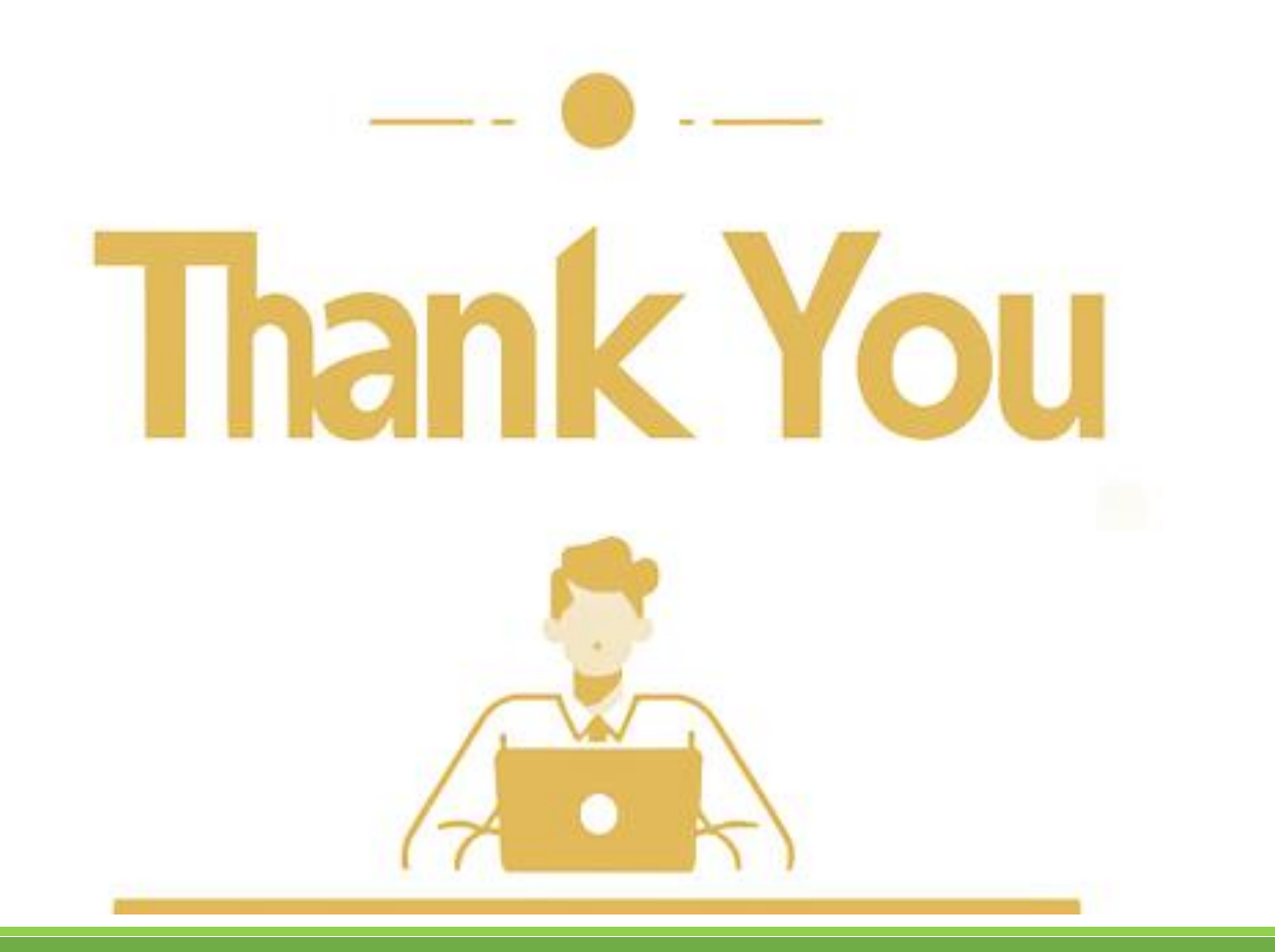